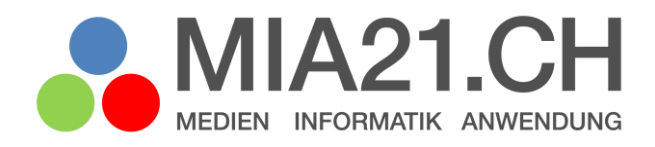

# **Entdecke die Informatik**

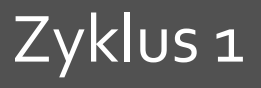

LP21: Informatik Version 08/2020

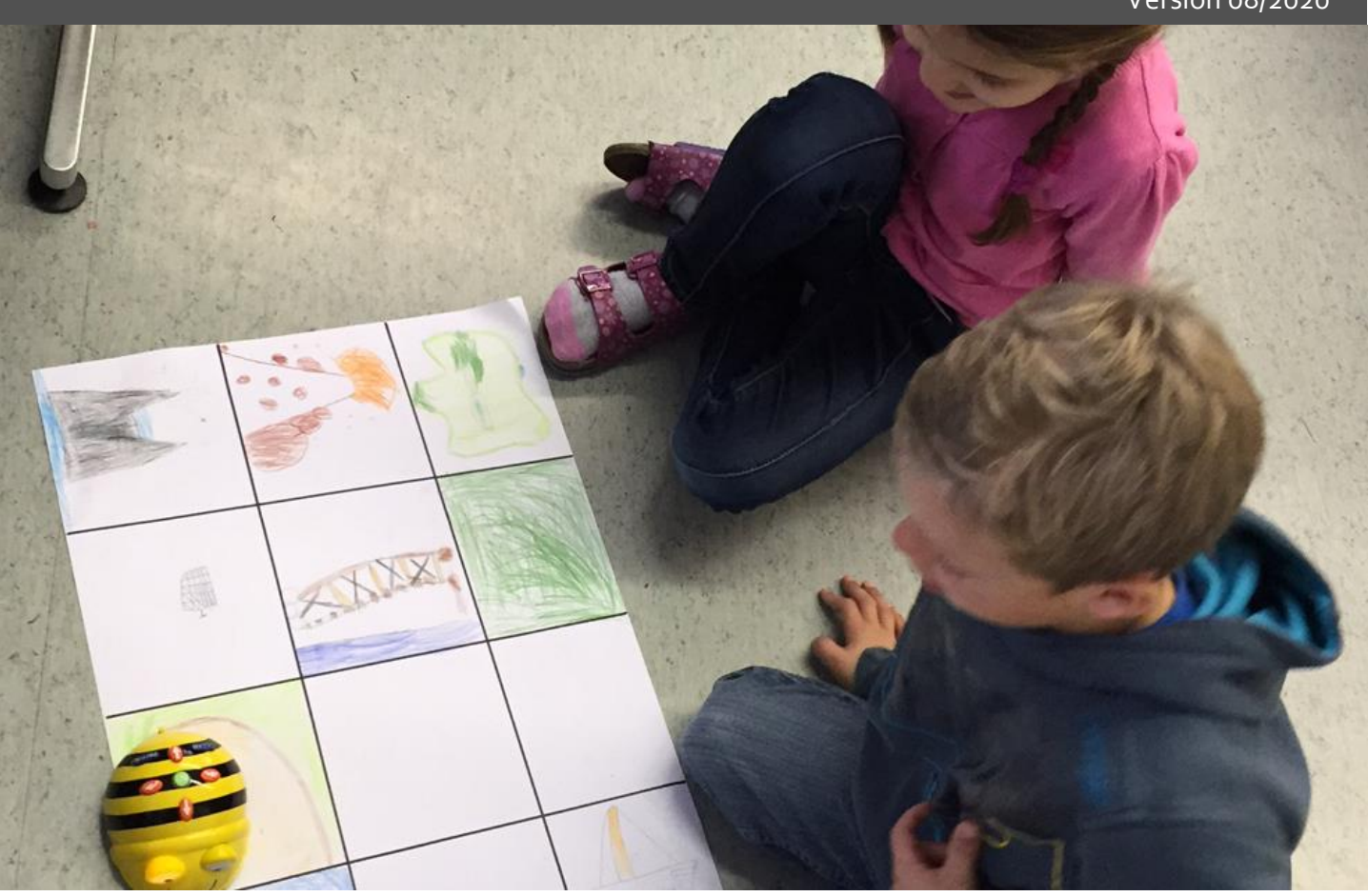

## <span id="page-1-0"></span>**Impressum**

**Version**

August 2020

**Modulverantwortung**

Schmidhäusler Loraine, Fritic

**Modulentwicklung (2017)**

Erni Hanspeter, Pädagogische Hochschule Luzern

Schmid Andrea Maria, Pädagogische Hochschule Luzern

© Kooperationspartner MIA21

Die Materialien dürfen von Lehrpersonen und Fachpersonen zur eigenen Information und persönlichen Nutzung verwendet werden.

Im Zentrum von MIA21 steht die Zusammenarbeit und das gemeinsame Weiterentwickeln. Aus diesem Grund freuen wir uns über kritische Rückmeldungen und Hinweise auf Rechtschreibfehler genauso wie über freundliches Lob. Am besten funktioniert das über unser Rückmeldeformular:

<https://tinyurl.com/mia21-rueckmeldung>

## <span id="page-2-0"></span>Inhaltsverzeichnis

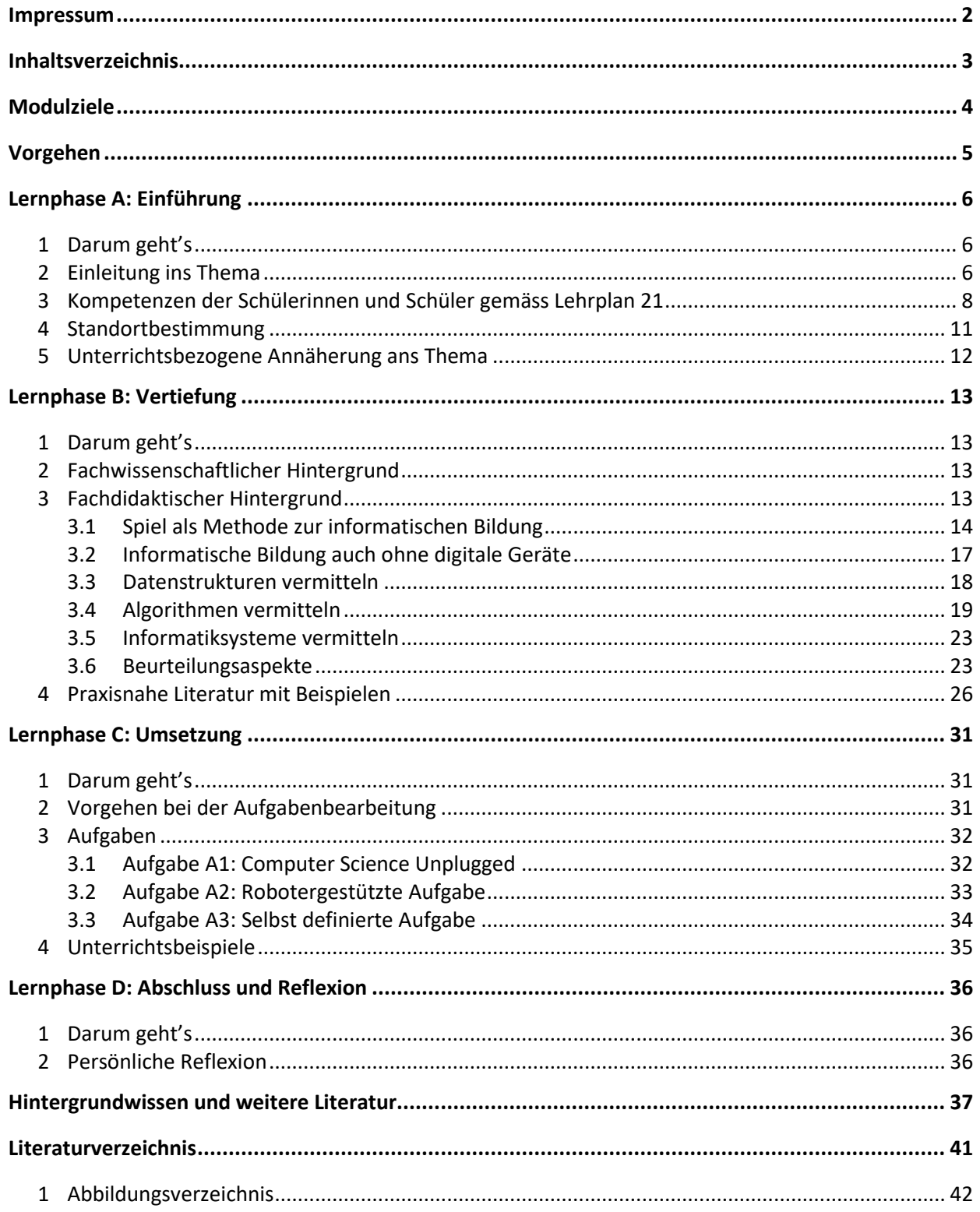

## <span id="page-3-0"></span>**Modulziele**

Nach der Bearbeitung des Moduls "Entdecke die Informatik - Zyklus 1"

- können Sie den eigenen Unterricht mit Übungen und Themen aus dem Modulbereich Informatische Bildung im Zyklus 1 anreichern.
- kennen Sie das diesem Modul zu Grunde liegende Kompetenzprofil und den Bezug zum Lehrplan21.
- kennen Sie die fachwissenschaftlichen und -didaktischen Grundprinzipien der informatischen Bildung im Zyklus 1.
- kennen Sie unterschiedliche Möglichkeiten für die Integration von informatischer Bildung im Zyklus 1.
- können Sie vorhandene Aufgaben weiterentwickeln und eigene Aufgaben daraus ableiten.

## <span id="page-4-0"></span>**Vorgehen**

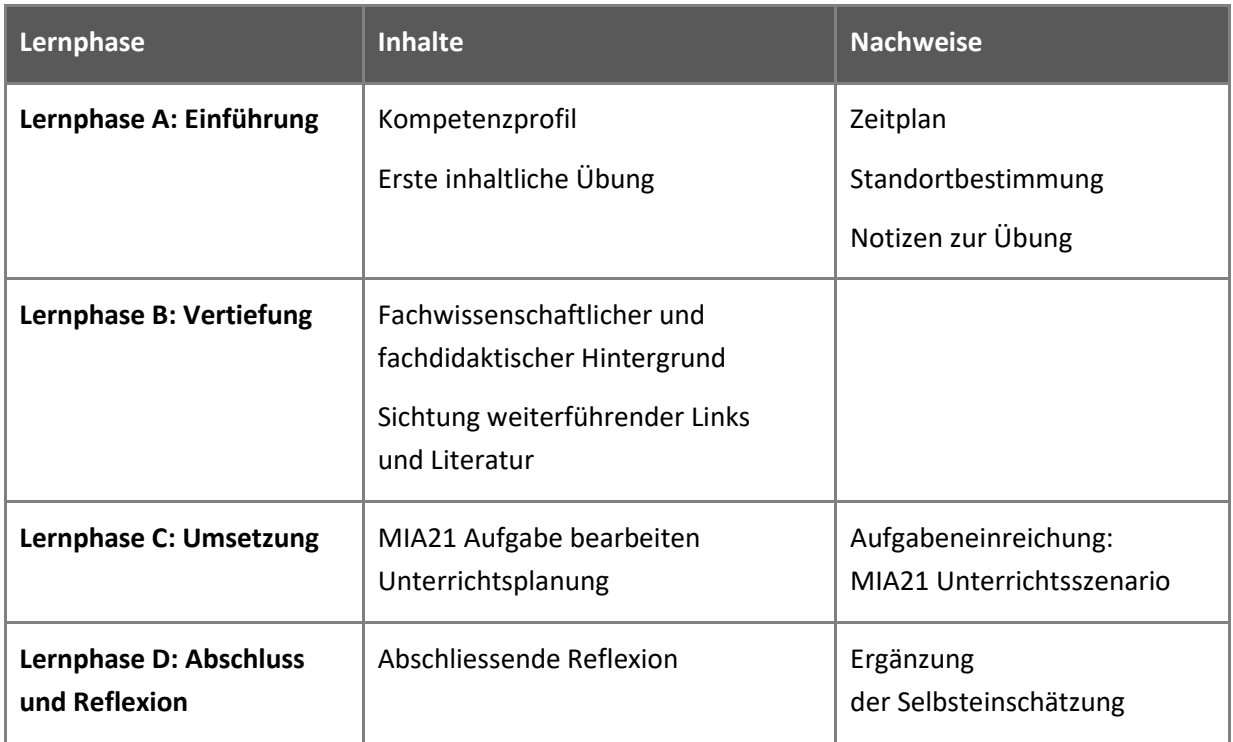

## <span id="page-5-0"></span>**Lernphase A: Einführung**

## <span id="page-5-1"></span>**1 Darum geht's**

- Sie kennen das Kompetenzprofil des Lehrplans 21 zu diesem Modul und haben darauf basierend Ihren persönlichen Lernstand eingeschätzt.
- Sie kennen das zur Thematik passende Lehrmittel "Die Minibiber" und konkrete Unterrichtsideen dazu.
- Sie nutzen erste Aufgaben, um sich mit dem Thema und digitalen Werkzeugen vertraut zu machen.
- Sie haben die Lerngruppe für einen Erfahrungsaustausch genutzt und sich darin auf die Form der Zusammenarbeit im MIA21-Modul geeinigt sowie einen Zeitplan festgelegt.

## <span id="page-5-2"></span>**2 Einleitung ins Thema**

"Medien und Informatik" ist im Lehrplan 21 neu ein verbindliches Modul, die geforderte Verbindlichkeit für digitale Kompetenzen ist somit gegeben (vgl. Döbeli, 2015b). Die Volksschule setzt sich zum Ziel, dass Schülerinnen und Schüler Grundkonzepte der automatisierten Informationsverarbeitung verstehen und die Entwicklung von Lösungsstrategien in allen Lebensbereichen und zum Verständnis der Informationsgesellschaft nutzen (vgl. D-EDK, 2014, S. 2). Der Lehrplan sieht die drei Themen Datenstrukturen, Algorithmen und Informatiksysteme vor. Jeder dieser drei Aspekte beinhaltet eine oder mehrere Kompetenzen mit den dazugehörenden Kompetenzstufen in den drei Zyklen.

Diese Neuerungen − insbesondere auf der Kindergarten- und Primarstufe − setzen voraus, dass Lehrpersonen sich in den geforderten Kompetenzen selbst weiterbilden.

Die Lebenswelt der Kinder weitet sich durch den Kontakt mit anderen aus. Durch die Medien kommen sie zudem in Berührung mit weiteren realen und fiktiven Welten. Sie entwickeln daraus eigene Weltbilder. Viele Kinder haben erste Erfahrungen mit digitalen Geräten gemacht: Geräte bedienen (Symbole, Wischtechniken usw., spielspezifische analoge und digitale Symbole). Die Kinder machen zudem in einer Gruppe erste Erfahrungen mit Anweisungen, Ordnungssystemen (Einteilung von thematischen Lern- und Spielecken) und dazugehörenden Regeln ausserhalb des Elternhauses. Informatische Bildung im Zyklus 1 setzt genau bei diesen Themen an.

Eine Lehrperson muss vermehrt Hilfestellungen für das Lösen von Problemen, das mediale Darstellen von Lösungswegen, den Umgang mit formalen Anleitungen, die verbale und nonverbale Kommunikation sowie die Erweiterung der realen und fiktiven Lebenswelt geben. All dies kann mit oder ohne digitale Geräte geschehen.

Der Computer, als digitales Medium oder Arbeitswerkzeug genutzt, gehört für viele von uns zum täglichen Leben. Eine aktuelle, repräsentative Studie der Zürcher Hochschule für angewandte Wissenschaften (ZHAW) belegt, dass in 99% aller Schweizer Haushalte, in denen Jugendliche leben, mindestens ein Computer oder Laptop mit Internetzugang vorhanden ist (vgl. Suter, Waller, Bernath, Külling, Willemse & Süss, 2018, S. 18). Die MIKE-Studie der ZHAW untersucht ihrerseits repräsentativ das Mediennutzungsverhalten von Schweizer Kindern im Primarschulalter. Der Bericht von 2019 zeigt, dass Kinder von 6 bis 13 Jahren ebenfalls in medial reich ausgestatteten Haushalten aufwachsen (vgl. Waller, Suter, Bernath, Willemse, Külling, Martel & Süss, 2019, S.23): In 95% der Haushalte mit Primarschulkindern ist mindestens ein Handy/Smartphone vorhanden, in 92% ein Internetzugang. Acht von 10 Haushalten besitzen einen Laptop, die überwiegende Mehrheit verfügt über Computer und Tablet. 47% der Kinder geben an, ein eigenes Gerät (in der Regel ein Smartphone) zu besitzen, wobei hier das Alter eine Rolle spielt: bei den 6-/9-Jährigen sind es ein Viertel, bei den 10-/11-Jährigen fast drei Fünftel und bei den 12-/13-Jährigen über drei Viertel (vgl. Suter et al., 2019, S. 28). Die Nutzung nimmt mit dem Alter zu: "Nutzt etwa ein Drittel der 6-/7-Jährigen regelmässig ein Handy oder ein Internet, sind es bei den 12-/13-Jährigen bereits drei Viertel" (Suter et al., 2019, S.32). Tablets sind sehr beliebt, besonders bei den Unterstufenkindern, die es häufig als ihr Lieblingsmedium bezeichnen.

Aber wie funktionieren sie eigentlich? Wie "denken" digitale Geräte?

Die Wissenschaft der Informatik beschäftigt sich über den Gegenstand Computer hinaus mit der strukturierten und automatischen Informationsverarbeitung (vgl. Döbeli, 2015a, S. 20). Informatische Grundkonzepte, die hinter dem Computer stecken, sind demnach entscheidend. Oder anders gesagt: "In der Informatik geht es genauso wenig um Computer wie in der Astronomie um Teleskope" (Aussage oft Edsger W. Dijkstra zugeschrieben: [https://en.wikiquote.org/wiki/Computer\\_science#Disputed\)](https://en.wikiquote.org/wiki/Computer_science#Disputed). Die global rasante Entwicklung hin zu einer Informationsgesellschaft zeigt, dass der Informatikwissenschaft in der Bildung ein wichtiger Platz eingeräumt werden soll. Döbeli (2015a, S. 38ff.) hält unter anderem folgende Argumente für informatische Bildung an der Volksschule fest:

- **Konstruktionismus**: Mit Informatik lässt sich Mathematik, Geometrie, Physik usw. besser begreifen.
- **Wissenschaft:** Mit Informatik lassen sich neue wissenschaftliche Erkenntnisse gewinnen.
- **Denkobjekt**: Mit Informatik lassen sich Vorstellungen von Intelligenz, Leben, Willensfreiheit usw. schärfen.
- **Problemlösen**: Informatik hilft, Probleme besser zu lösen.
- **Welterklärung**: Mit Informatik lässt sich die technisierte Welt verstehen und mitgestalten. Mit Informatikwissen lassen sich digitale Werkzeuge leichter erlernen und effizienter nutzen.
- **Überfachliches**: Mit Informatik lassen sich überfachliche Kompetenzen üben, wie z.B. präzises Planen und Arbeiten, Arbeiten und Kommunizieren im Team usw.
- **Didaktisches**: Mit Informatik lassen sich Schülerinnen und Schüler mit technischem Interesse ansprechen.
- **Studien- und Berufsvorbereitung**: Mit Informatik in der Schule lässt sich das Interesse an Informatik-Berufen und -Studien fördern.

## <span id="page-7-0"></span>**3 Kompetenzen der Schülerinnen und Schüler gemäss Lehrplan 21**

Im Lehrplan 21 hat Informatik einen eigenen Modullehrplan erhalten. Den Schülerinnen und Schülern sollen bereits ab der Kindergartenstufe Grundkonzepte der automatischen Informationsverarbeitung vermittelt werden, da dies wichtig zum Entwickeln von Lösungsstrategien in allen Lebensbereichen und zum Verständnis der Informationsgesellschaft ist. Insbesondere der Ansatz von "Computer Science unplugged" (spielerische Ansätze, ohne Benutzung von digitalen Geräten) bildet eine wichtige Grundlage. Weitere Informationen zum ausgearbeiteten Kompetenzmodell "Informatische Bildung im Zyklus 1" sind unter folgendem Link abrufbar[: www.minibiber.ch](http://www.minibiber.ch/)

Nachfolgend werden die Informatischen Kompetenzen des Lehrplans 21 für den Zyklus 1 dargestellt:

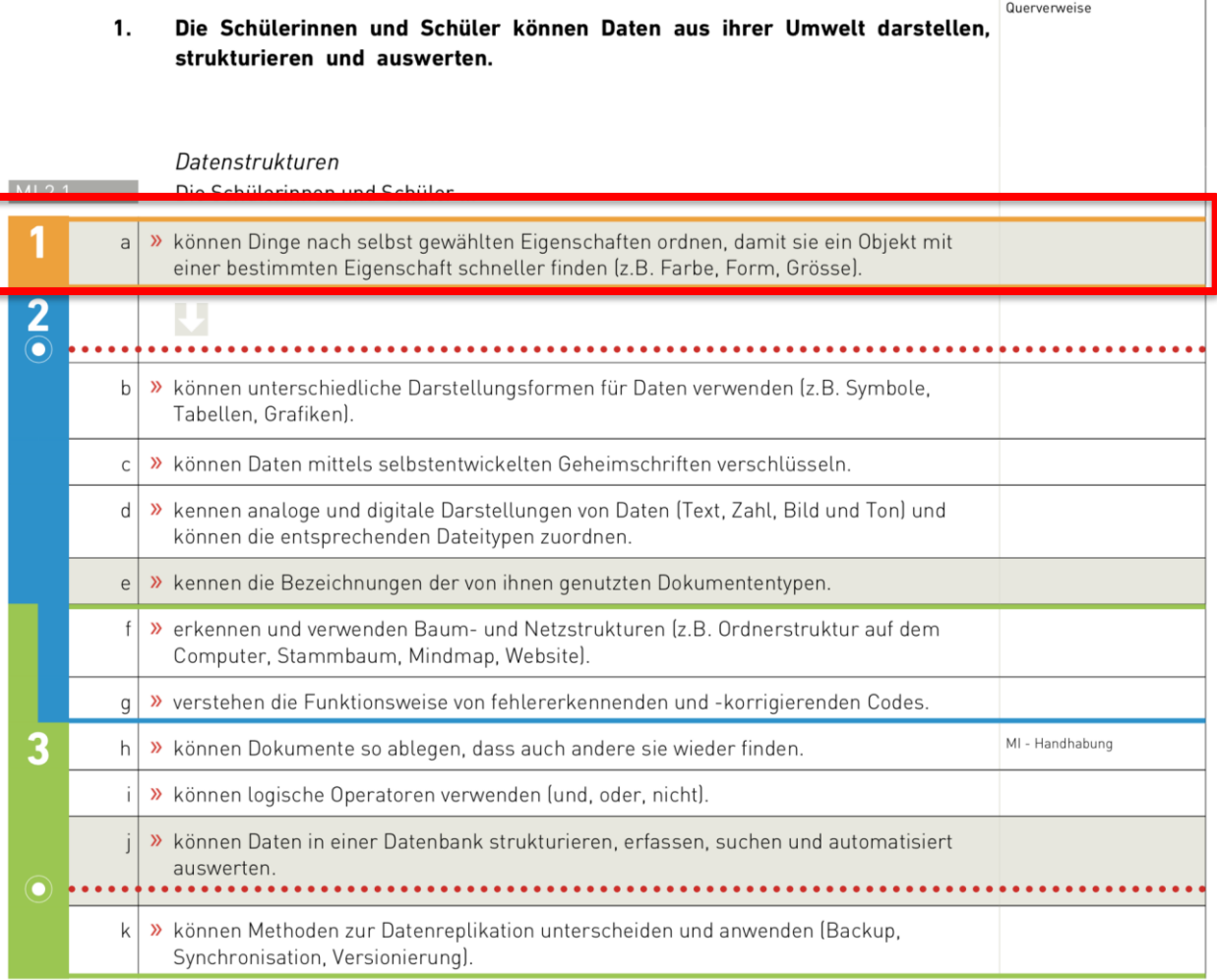

Quelle: Deutschschweizer Erziehungsdirektoren-Konferenz (D-EDK), 2016. Lehrplan 21 – Broschüre Medien und Informatik, S. 15.

#### $2.$ Die Schülerinnen und Schüler können einfache Problemstellungen analysieren, mögliche Lösungsverfahren beschreiben und in Programmen umsetzen.

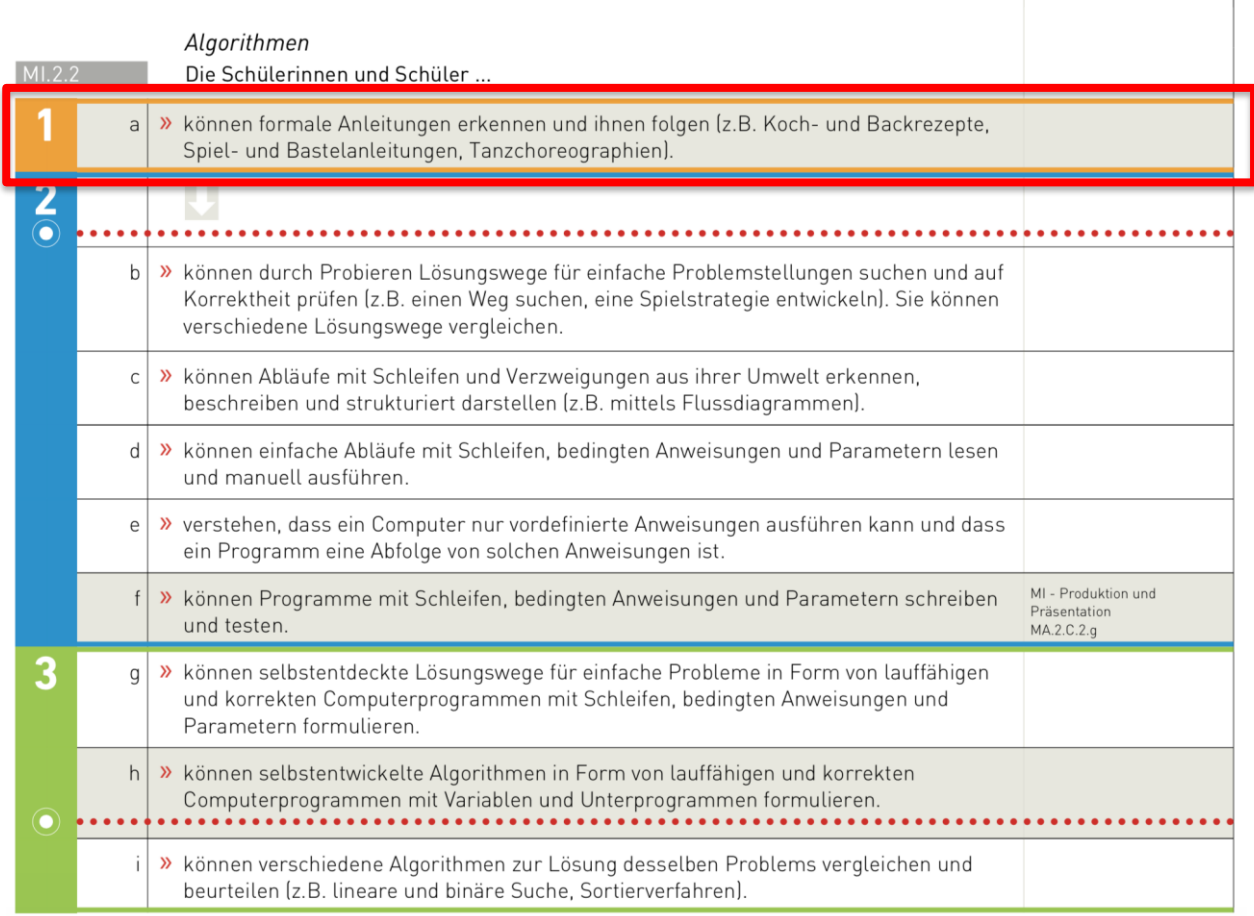

Quelle: Deutschschweizer Erziehungsdirektoren-Konferenz (D-EDK), 2016. Lehrplan 21 – Broschüre Medien und Informatik, S. 16.

Querverweise

#### 3. Die Schülerinnen und Schüler verstehen Aufbau und Funktionsweise von informationsverarbeitenden Systemen und können Konzepte der sicheren Datenverarbeitung anwenden.

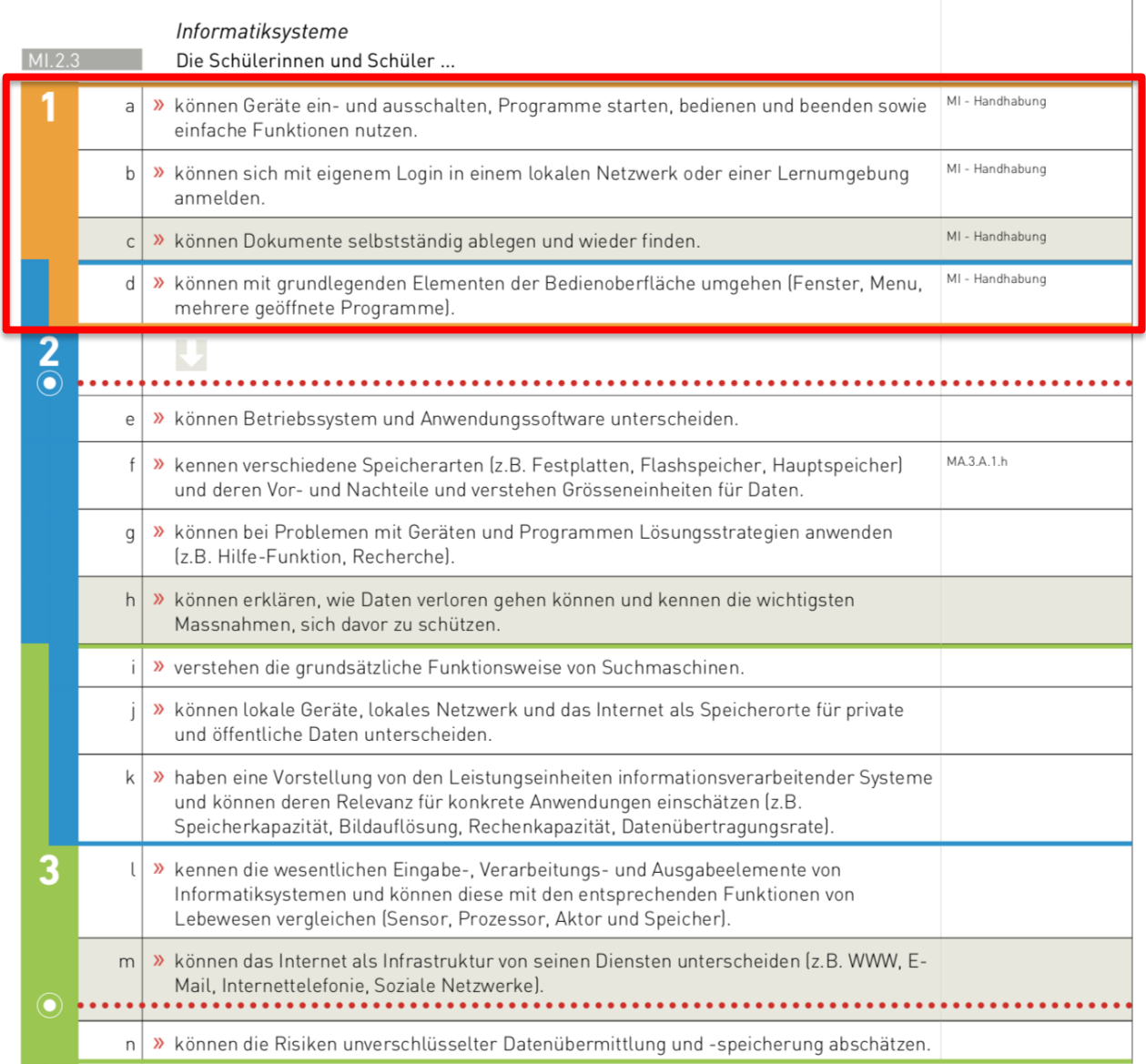

Quelle: Deutschschweizer Erziehungsdirektoren-Konferenz (D-EDK), 2016. Lehrplan 21 – Broschüre Medien und Informatik, S. 17.

Querverweise

## <span id="page-10-0"></span>**4 Standortbestimmung**

In der Standortbestimmung geht es um eine erste Kontaktnahme mit der Informatik im Zyklus 1.

- Wo im Alltag begegnet Ihnen Informatik?
- Wie ordnen Sie z.B. Ihre Daten, damit Sie sie schneller finden? Sie haben sicher auch schon selber Anleitungen benutzt oder selber geschrieben? Was ist für Sie bei solchen Anleitungen wichtig?
- Schätzen Sie Ihren Lernstand aufgrund der Kompetenzen des Lehrplans 21 ein und tauschen Sie sich in Ihrer Lerngruppe aus.
- Dokumentieren Sie Ihre Einschätzung in Absprache mit Ihrer Mentorin bzw. Ihrem Mentor in geeigneter Form<sup>1</sup> und formulieren Sie Ihr Ziel für die Auseinandersetzung mit dem vorliegenden Modul.

<sup>&</sup>lt;sup>1</sup> Ideen für die Dokumentationsform: Gestalten Sie eine persönliche Pinnwand (grosses Papier oder virtuell mit [www.padlet.com,](http://www.padlet.com/) erstellen Sie ein multimediales eBook mit der App Book Creator (vgl. Modulheft "Anwendungskompetenz Zyklus 1"), eröffnen Sie gemeinsam mit Ihren Lerngruppenmitgliedern eine WhatsApp-Gruppe und halten Sie Ihre Selbsteinschätzung schriftlich oder mittels einer Audioaufnahme fest (beachten Sie dabei, dass WhatsApp Ihre Daten auf einem Server in den USA speichert), erstellen Sie ein Videonotizheft, indem Sie sich selber mit dem Smartphone filmen, erstellen Sie eine Tabelle am Computer oder in Ihrem persönlichen MIA21-Notizbuch, halten Sie Ihre Ergebnisse als Fotografien oder Zeichnungen fest und/oder gestalten Sie eine Collage (von Hand oder online beispielsweise unter [https://pixlr.com/express/\)](https://pixlr.com/express/).

## <span id="page-11-0"></span>**5 Unterrichtsbezogene Annäherung ans Thema**

Der Lehrpersonenkommentar und ausgewählte Aufgaben aus dem Lehrmittel "Die Minibiber – Entdecke die Informatik" bieten einen ersten Überblick zum Thema:

- [www.minibiber.ch](http://www.minibiber.ch/)
- <http://www.minibiber.ch/index.php/infos-fuer-lehrpersonen>

Die Aufgaben sind dabei spezifisch für den Einsatz informatischer Bildung im Zyklus 1 auf Kindergartenund Unterstufe konzipiert. Nähere Informationen: Lernphase B: [3](#page-12-3) [Fachdidaktischer Hintergrund.](#page-12-3)

Hier finden Sie für eine erste Auseinandersetzung drei Beispielaufgaben aus dem Lehrmittel "Die Minibiber". Die Aufgabenstellungen sind unter dem nachstehenden Link abrufbar: [http://www.mi](http://www.minibiber.ch/index.php/material)[nibiber.ch/index.php/material](http://www.minibiber.ch/index.php/material)

Probieren Sie eine der folgenden Aufgaben aus und dokumentieren Sie Ihre Erfahrungen.

• Datenstrukturen:

Nr. 1: Sortiermaschine [\(http://www.minibiber.ch/index.php/aufgabe\)](http://www.minibiber.ch/index.php/aufgabe)

In dieser Aufgabe lernen die Kinder Gegenstände (Objekte) anhand von Eigenschaften (Attributen) zu suchen, zu finden, zu sortieren und zu ordnen. Die Kinder begründen dabei ihre Lösungen. Sie diskutieren und bewerten unterschiedliche Lösungsvorschläge.

• Algorithmen:

## Nr. 27: Reihen bilden [\(http://www.minibiber.ch/index.php/aufgabe27\)](http://www.minibiber.ch/index.php/aufgabe27)

In dieser Aufgabe lernen die Kinder unterschiedliche Abfolgen von Reihen kennen und eigenständig zu bilden. Dabei folgt jede Reihe einer bestimmten Gesetzmässigkeit (Logik). Diese gilt es zu erkennen (Codierung), um die Reihe weiterzuführen. Mit diesen Erkenntnissen können Kinder anschliessend eigene logische Reihen bilden (codieren).

• Informatiksysteme:

Nr. 12: Das Schwanenbaby sucht seine Mutter [\(http://www.minibiber.ch/index.php/aufgabe12\)](http://www.minibiber.ch/index.php/aufgabe12)

In dieser Aufgabe lernen die Kinder auf die Informatiksysteme bezogen ein Programm zu bedienen. Dabei werden einfache Funktionen genutzt, Menüfenster geöffnet und geschlossen, Geräte einund ausgeschaltet.

## <span id="page-12-0"></span>**Lernphase B: Vertiefung**

## <span id="page-12-1"></span>**1 Darum geht's**

- Sie sind vertraut mit den theoretischen Grundlagen zum Thema informatische Bildung im Zyklus 1.
- Sie kennen didaktische Grundlagen zum Einsatz von informatischer Bildung im Zyklus 1.
- Sie verfügen über eine Sammlung von weiterführenden Informationen, Materialien und Links, in welche man sich je nach Interesse vertiefen kann.

## <span id="page-12-2"></span>**2 Fachwissenschaftlicher Hintergrund**

Die fachwissenschaftlichen Inhalte des Moduls Informatische Bildung im Zyklus 1 sind mit den Inhalten des Grundlagenmoduls MIA21 identisch. Bitte konsultieren Sie für den fachwissenschaftlichen Hintergrund das Grundlagenmodul MIA21 Kapitel 2.4.

## <span id="page-12-3"></span>**3 Fachdidaktischer Hintergrund**

Im Gegensatz zur gängigen Meinung, dass informatische Bildung nur mit technischen Geräten möglich ist, zeigen wir Ihnen in diesem Kapitel in einem ersten Schritt Methoden und didaktische Prinzipien auf, wie Sie informatische Bildung im Regelunterricht mit Alltagsgegenständen einbauen können. Im Zweiten Teil gehen wir konkret auf die mögliche Umsetzung in den drei Themenaspekten Algorithmen, Datenstrukturen und Informatiksysteme im Modullehrplan Informatik des Zyklus 1 ein. Der dritte Teil ist schliesslich den Beurteilungsaspekten gewidmet. Hier lernen Sie ein Instrument für die formative Beurteilung im Unterricht kennen.

## <span id="page-13-0"></span>**3.1 Spiel als Methode zur informatischen Bildung**

Das Spiel ist eine zentrale Form des Lernens von jüngeren Kindern (vgl. Hauser, 2007, S. 8). "Im Unterricht für vier- bis achtjährige Kinder ist [deshalb] das Spiel sowohl in geführten als auch offenen Sequenzen verankert" (Krammer, 2013, S. 2). Kompetenzen der informatischen Bildung im Zyklus 1 des Lehrplans 21 können dadurch entwickelt bzw. gefördert werden. Die folgende Abbildung zeigt auf, wie geführte oder offene Spielsequenzen im Unterrichtssetting auf der Kindergarten- und Unterstufe systematisch einzuordnen sind (vgl. Wannack, Arnaldi & Schütz, 2011, S. 5):

| <b>Bildungsauftrag</b> |                                                                                    |                          | <b>Gesetzliche Grundlagen</b>                                             |                                                                             |                                                                                                    | <b>Bildungsziele</b> |  |
|------------------------|------------------------------------------------------------------------------------|--------------------------|---------------------------------------------------------------------------|-----------------------------------------------------------------------------|----------------------------------------------------------------------------------------------------|----------------------|--|
| Unterrichtsgestaltung  |                                                                                    |                          |                                                                           |                                                                             |                                                                                                    |                      |  |
|                        | Rituale<br>- Gemeinschaftsbildung<br>- Konfliktlösungen                            |                          | <b>Classroom Management</b>                                               |                                                                             | Rhythmisierung<br>- Zwischen Sequenzen<br>- Innerhalb Sequenzen                                                         |                      |  |
|                        |                                                                                    | <b>Beobachten</b>        | Spiel- und Lernbegleitung                                                 | Analysieren                                                                 |                                                                                                    |                      |  |
|                        |                                                                                    | Unterrichtssequenzen     |                                                                           |                                                                             |                                                                                                    |                      |  |
|                        |                                                                                    | Spiel-, Lerninhalte      | Geführte Sequenzen<br>- themengebunden                                    |                                                                             | <b>Offene Sequenzen</b><br>- themengebunden<br>- themenungebunden<br>- Tages-, Wochenplan<br>- Werkstattunterricht usw. |                      |  |
|                        |                                                                                    | <b>Unterrichtsformen</b> | - darbietende Formen<br>- erarbeitende Formen<br>- Gruppenunterricht usw. | – freies Spiel                                                              |                                                                                                    |                      |  |
|                        |                                                                                    | <b>Sozialformen</b>      | – Klasse<br>– Gruppen<br>- Zweiergruppen                                  | - Einzeln<br>- Zweiergruppe<br>– Gruppe                                     |                                                                                                    |                      |  |
|                        | Unterstützen                                                                       |                          |                                                                           |                                                                             |                                                                                                    |                      |  |
|                        | Raumgestaltung<br>- Raumstruktur, -organisation<br>- Einrichtung, Mobiliar, Medien |                          |                                                                           | Regeln, Prozeduren<br>- soziale Interaktionen<br>- organisatorische Abläufe |                                                                                                    |                      |  |
|                        |                                                                                    |                          | Lehrplan                                                                  |                                                                             |                                                                                                    |                      |  |

<span id="page-13-1"></span>Abbildung *1*: Pädagogisches Konzept von Wannack, Arnaldi und Schütz, 2011 *<sup>2</sup>*

Die Idee des Spiels geht auf die soziokulturelle Theorie von Wygotski (1987) zurück, welche Piagets Überlegungen (1964) weiterentwickelt (vgl. Mietzel, 2007, S. 107 ff.). Durch das Spiel, die Instruktion oder eine stimulierende Spiel- und Lernumgebung wird die Hürde von der "Zone der aktuellen Entwicklung" hin zur "Zone der nächsten Entwicklung" überwunden. Vorzeigen und Nachmachen, gezielte verbale und materielle Hilfestellungen sowie kooperatives Lernen unterstützen dabei den Prozess (vgl. Wannack et al., 2011, S. 10). Am Ende einer jeweiligen Entwicklungsstufe soll ein Kind die Fähigkeit bzw. Kompetenz erlangt haben, ein Problem selbständig zu lösen. Um die Kinder beim freien Spielen optimal fördern zu

<sup>&</sup>lt;sup>2</sup> Bildquelle: [Wannack, Arnaldi & Schütz,](https://www.4bis8.ch/_file/180/4bis8-spezialausgabe2011-low.pdf) 2011, S. 5, mit freundlicher Genehmigung von Schulverlag plus AG

können, hat die Lehrperson verschiedene Aufgaben zu berücksichtigen:

## **1. Bereitstellung des Spielangebots**

- Raumorganisation: ruhige und eher laute Bereiche, Innen- und Aussenräume, Einbezug der Garderobe
- Einrichtung: Mobiliar
- Regeln und Prozeduren: z.B. Freispielverteilung, Aufräumen, Wechsel
- Berücksichtigung verschiedener Fach- und Themenbereiche (vom Gestalten übers Rollenspiel) und der Ziele im Lehrplan
- Möglichkeiten der sozialen Interaktion: Spielangebote zur Einzelbeschäftigung, für zwei oder mehr Kinder
- Planung des Freispiels: vgl. Krammer, 2013, S. 2

## **2. Spiel- und Lernbegleitung**

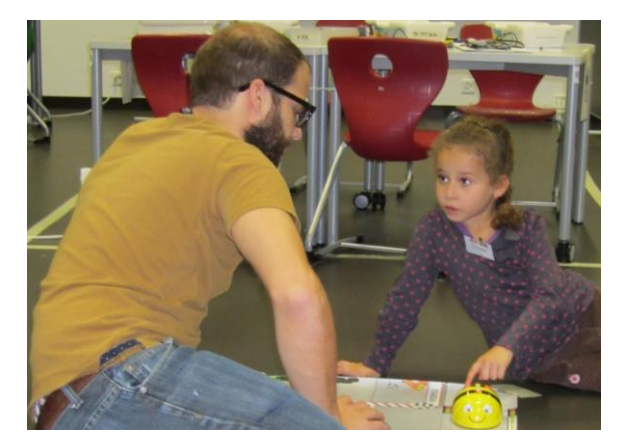

Abbildung *2*: Spiel und Lernbegleitung ab dem Kindergarten und der Unterstufe*<sup>3</sup>*

<span id="page-14-0"></span>Nebst der Steuerung des Spiels durch das Spielangebot, die Raumgestaltung und die Verhaltensregeln hat die Lehrperson durch die Form der Spielbegleitung Einfluss auf das Geschehen. Nach der konsensstiftenden Theorie Wygotskis (1987) ist es zentral, dass die Lehrperson die Kinder durch Eingreifen in den Spielprozess gezielt fördert (vgl. Krammer, 2013, S. 2). Gemäss Johnson, Christie und Yawkey (1987) eignen sich folgende Formen für die Begleitung des freien Spiels (Wannack et al., 2011, S. 11):

- **Parallelspiel**: Die Lehrperson spielt neben dem Kind mit den gleichen Materialien. Sie kommentiert ihr Spielen, damit das Kind darauf aufmerksam wird und, wenn es möchte, ihre Ideen aufgreifen kann.
- **Mitspielen**: Die Lehrperson übernimmt eine Rolle im Spiel, z.B. auf direkte Einladung der Kinder. Sie stellt Fragen zum Spiel oder kommentiert es, aber so, dass die Kinder weiterhin den Spielverlauf bestimmen. Diese Art der Spielbegleitung ist nur möglich, wenn die Kinder die Regeln festgelegt

<sup>3</sup> Bildquelle: Lernwerkstatt PHLU 2014

haben und das Spiel bereits im Gang ist. Die Lehrperson hat beim Mitspielen mehr Einflussmöglichkeiten als beim Parallelspiel, weil sie direkt mit den Kindern über ihr Spiel sprechen kann.

- **Spieltutoring von aussen**: Die Lehrperson spielt zwar nicht mit, fragt aber bei den Kindern nach, was sie spielen, und schlägt ihnen vor, was sie anders oder neu machen könnten.
- **Spieltutoring von innen**: Die Lehrperson spielt selbst mit und übernimmt dabei eine führende Rolle. Dies ermöglicht ihr, erwünschtes Spielverhalten zu modellieren oder zu neuen Spielideen anzuregen.

(Wannack et al., 2011, S. 11)

## **3. Beobachten, Analysieren**

Damit ein Kind im Spiel bestmöglichst gefördert wird, muss die Lehrperson jenes zunächst beobachten. Aus der anschliessenden Analyse lassen sich unter anderem innere Differenzierungsmöglichkeiten ableiten, wie zum Beispiel: Obligatorische und freiwillige Lernziele, Basis- und Zusatzaufgaben, unterschiedliche Schwierigkeitsgrade, unterschiedliche Sozialformen und Hilfestellungen (vgl. Wannack et al., 2011, S. 13). Im Kapite[l 3.6](#page-22-1) [\(Beurteilungsaspekte\)](#page-22-1) wird näher auf mögliche Diagnoseinstrumente eingegangen.

Nach dem Ansatz des Lehrlingssystems (engl. cognitive apprenticeship) von Collins, Brown und Newman (1989) kann die Lehrperson in verschiedenen Unterrichtsformen folgende lernprozessanregende Unterstützung bieten (Wannack et al., 2011, S.11). Diese sind als direkte Abfolge gedacht und sollten so durchlaufen werden:

- **Modelling** (Vormachen): Die Lehrperson macht vor und kommentiert laufend. Die Kinder beobachten und machen sich erste Gedanken über ihre eigene Herangehensweise.
- **Coaching** (Anleiten): Die Lehrperson beobachtet, wie die Kinder ihre Aufgabe zu lösen versuchen. Anhand dieser Beobachtungen entscheidet sie, auf welche Art sie hilft, damit sich die Kinder eingehend mit der Aufgabe befassen und zu nachhaltigen Einsichten und Erfahrungen kommen.
- **Scaffolding** (Unterstützen): Die Lehrperson hilft den Kindern systematisch da wo nötig, zum Beispiel mit Fragen, Anleitungen, Denkanstössen, Materialien usw. Sie baut damit ihren Kindern ein Gerüst (engl. scaffolding), dank dem diese möglichst selbständig arbeiten können.
- **Fading** (Hilfestellung abbauen): Das ist der allmähliche Abbau des Gerüsts, d. h. je mehr die Kinder können oder wissen, desto weniger werden sie von der Lehrperson unterstützt.
- **Artikulation**: Die Lehrperson fordert die Kinder auf, ihr Vorgehen sprachlich auszudrücken.
- **Reflexion**: Die Kinder denken über den Lernprozess nach (Vor- und Nachteile der verschiedenen Vorgehensweisen, Alternativen usw.).
- **Exploration**: Die Kinder wenden die neuen Erkenntnisse und Fähigkeiten möglichst selbständig in anderen Problemstellungen an. (Wannack et al., 2011, S.11).

<span id="page-16-0"></span>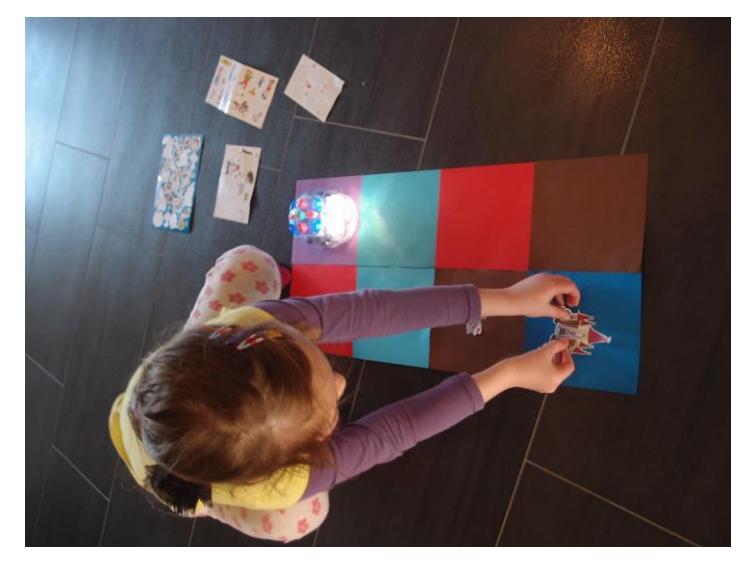

**3.2 Informatische Bildung auch ohne digitale Geräte**

<span id="page-16-1"></span>Abbildung *3*: Computer Science Unplugged im Unterricht*<sup>4</sup>*

Wer an informatische Bildung an der Volksschule denkt, verbindet damit wohl automatisch den Computer als Lerngegenstand. "Auch wenn die dargelegten Werte zeigen, dass Computer in der Schule bisher eher bei älteren Kindern an weiterführenden Schulen eingesetzt werden, so bedeutet dies nicht, dass der Computer für Grundschüler keine Rolle spielt – über die Hälfte der Grundschulkinder (58 %) zählt sich generell zu den Computernutzern, auch wenn diese Nutzung dann außerhalb der Schule stattfindet". (mpfs, 2016, S. 51ff.). Für das zeitgemässe Erlernen von Anwendungskompetenzen und den richtigen Umgang mit Medien sollen Schulcomputer im Lehrplan 21 in allen Fächern adäquat zum Einsatz kommen. Wie jedoch bereits in der Einführung erwähnt, darf der Informatikunterricht nicht mit dem Computerunterricht gleichgesetzt werden (vgl. Döbeli, 2007). Die Informatik selbst ist sehr abstrakt und daher für Lernende oft nicht einfach nachvollziehbar. Besonders Kinder benötigen zum Lernen konkrete Gegenstände und Hilfestellungen, um sich Ereignisse und Abläufe vorstellen zu können (vgl. Hartmann, 2005, S. 1ff.). Analogien aus dem Alltag können zudem sehr förderlich wirken. Für die informatische Bildung im Zyklus 1 wird daher der Ansatz verfolgt, dass grundlegende Konzepte ohne die Hardware erlernt werden können. Bereits seit über 20 Jahren wird weltweit mit dieser Idee gearbeitet. "Das Projekt Computer Science Unplugged (spielerische Ansätze, ohne Benutzung von Computern) zeigt, dass die vermittelten Konzepte nicht nur in der Computerwelt anwendbar und erklärbar sind. Damit zeigten sie ihre eigene Fundamentalität" (Döbeli, 2007). Auf Spiel basierte Lerneinheiten (siehe Kapitel 4) beschäftigen sich im mathematischen Bereich mit Binärzahlen, Abbildungen und Diagrammen, Muster- und Sortiersystemen sowie Verschlüsselungssystemen. Im technischen Bereich wird Wissen und Verständnis zur eigentlichen

<sup>4</sup> Bildquelle: Mirjam Egloff, PH Zürich (2018)

Computerfunktion vermittelt. Dabei wird mit alltäglichen Gegenständen wie Stiften, Papier, Seilen, Spielkarten, Papierrollen und anderem gearbeitet und es werden enaktive<sup>5</sup>, ikonische<sup>6</sup> und symbolische<sup>7</sup> Ebenen miteinbezogen. Die Lernenden müssen kommunizieren, Probleme lösen, Kreativität zeigen, ihr Wissen adäquat einsetzen und sich meist bewegen (vgl. Bell, Witten & Fellows, 2006, S. 1ff.). Vorteilhaft ist, dass die Einheiten langlebig sind, da sie keine kurzlebigen technischen Details enthalten und man nicht an technischen Detailproblemen scheitert. Zudem kann der Ansatz gerade für Länder mit finanziell knappen Ressourcen gewinnbringend sein (vgl. Döbeli, 2007).

## <span id="page-17-0"></span>**3.3 Datenstrukturen vermitteln**

Im Zyklus 1 lernen die Kinder bereits mit dem ersten Schultag Ordnungssysteme kennen. Das beginnt vom persönlichen Garderobenplatz bis hin zu den Lern- und Spielinseln eines Schulhauses, einem allfälligen Lern-, Themenregal und dem Aufräumen am Schluss eines Schultages. Auch zu Hause werden zum Beispiel Lego-Bausteine nach Eigenschaften sortiert, Spielsachen für Drinnen und Draussen definiert oder Kleider im Schrank korrekt verstaut. Es gilt diese Prozesse im Unterricht durch Repräsentationen sichtbar zu machen, damit ihnen der Aufbau derselben bewusst wird. Dadurch können Kinder erkennen, dass Objekte nach Eigenschaften geordnet werden können. Je nach zugehöriger Aufgabenstellung und Zielsetzung werden unterschiedliche Eigenschaften als Ordnungskriterien verwendet. In einem weiterführenden Schritt wählen die Schülerinnen und Schüler die Eigenschaften für eine definierte Aufgabe selber aus. Wann macht es z.B. Sinn, Objekte nach Farbe, Form, Grösse und/oder Materialeigenschaften zu ordnen?

Am Beispiel der Minibiberaufgabe Nr. 7 "Der Kartentrick"<sup>8</sup> lernen Kinder anhand von zwei Eigenschaften Objekte zu ordnen. Beim Kartentrick erkennen die Kinder die Struktur von Reihe und Spalte durch das gezielte Legen der Karten. Der "Zauberer" bestimmt durch das Hinzufügen einer neuen Karte in jeder Reihe und Spalte ein korrektes Ordnungssystem (gerade oder ungerade Summe von gleichen schwarzen oder weissen Karten). Die Kinder wechseln eine x-beliebige Karte von schwarz zu weiss oder umgekehrt. Durch eine gleiche oder ungleiche Anzahl von schwarzen oder weissen Karten (siehe Bildbeispiel) wird das Ordnungssystem durchbrochen und der Zauberer weiss, welche Karte am falschen Ort liegt. Die Aufgabe der Kinder ist es nun, herauszufinden, wie das Ordnungssystem lautet und wie es durchbrochen wurde. Das entspricht einer Fehlererkennung mit einem Paritätsbit<sup>9</sup> in der Informatik.

<sup>5</sup> Erfassung von Sachverhalten durch eigene Handlungen

<sup>6</sup> Erfassung von Sachverhalten durch Bilder

<sup>7</sup> Erfassung von Sachverhalten durch Symbole (Text, Zeichen usw.)

<sup>8</sup> <http://www.minibiber.ch/index.php/aufgabe07>

<sup>9</sup> Das Paritätsbit einer Folge von Bits dient als Ergänzungsbit, um die Anzahl der mit 1 belegten Bits (inklusive Paritätsbit) der Folge als gerade oder ungerade zu ergänzen. <https://de.wikipedia.org/wiki/Parit%C3%A4tsbit>

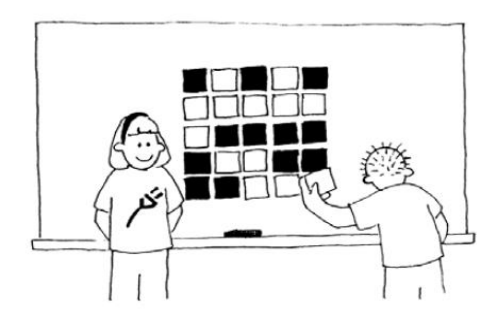

Abbildung *4*: Der Zaubertrick*<sup>10</sup>*

### <span id="page-18-1"></span><span id="page-18-0"></span>**3.4 Algorithmen vermitteln**

Die Kinder machen in einer Gruppe erste Erfahrungen mit Anweisungen und Regeln ausserhalb des Elternhauses. Sie lernen auch, dass man bestimmte Abläufe immer ganz genau gleich ausführen muss (z.B. Schuhe binden, Ämtli erfüllen, Bewegungsabläufe im Sportunterricht). Im Zyklus 1 können die Kinder somit antrainierten Befehlsketten folgen. Dadurch können Kinder erste eigene lösungsorientierte Befehlsketten entwickeln und bestehende analysieren, bewerten und optimieren.

Am Beispiel der Minibiber-Aufgabe Nr. 10 "Ich, der Bee-Bot"<sup>11</sup> lernen Kinder in einem Rollenspiel (Programmierer/Erfinder und Roboter), was Befehle und Befehlsketten sowie deren Ausführungen sind. Die Repräsentation erfolgt mit Hilfe von taktilen Befehlen enaktiv.

Eine weitere Variante, auf spielerische Art und Weise den Kindern das Thema Algorithmen näher zu bringen, ist die Arbeit mit einem Bodenroboter, wie zum Beispiel dem Bee-Bot oder Blue-Bot<sup>12</sup>. Beim Bodenroboter erfolgt die Repräsentation symbolisch auf Tasten.

Am Beispiel der Minibiber-Aufgabe Nr. 29 "Schatzinsel"<sup>13</sup> lernen Kinder, eigene Lösungswege auf einer Schatzkarte mit Hindernissen und Gefahren zu finden und zu programmieren.

Der Bee-Bot<sup>14</sup> ist ein programmierbarer Bodenroboter, welcher einen handlungsorientierten Einstieg in das Thema Programmieren ab Kindergarten- und Unterstufe bietet. Auf der Oberseite des Bee-Bots befindet sich die Eingabefläche. Durch das Betätigen der einzelnen Tasten kann das Fahrverhalten des Bee-Bots wie folgt definiert werden:

<sup>&</sup>lt;sup>10</sup> Bildquelle: Tim Bell, Ian H. Witten and Mike Fellows, [CS Unplugged](https://classic.csunplugged.org/wp-content/uploads/2015/03/CSUnplugged_OS_2015_v3.1.pdf) 2015, S.36, CC BY-NC-SA 3.0 [Stand: 24.07.2019]

<sup>11</sup> <http://www.minibiber.ch/index.php/aufgabe10>

<sup>&</sup>lt;sup>12</sup> Den Bee-Bot gibt es auch als Blue-Bot (erweitertes Modell mit Bluetooth-Schnittstelle)

<sup>13</sup> <http://www.minibiber.ch/index.php/aufgabe29>

<sup>14</sup> <https://educatec.ch/tts/1176/bee-bot?c=363>

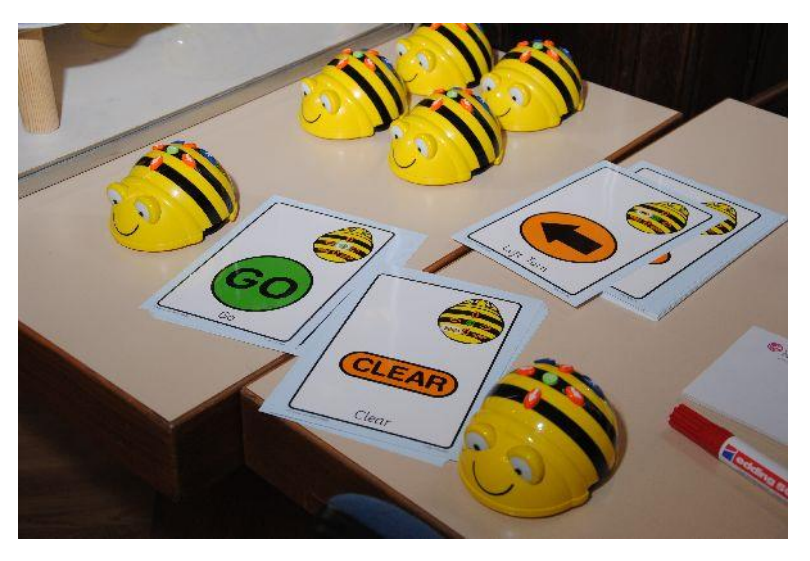

Abbildung *5*: Der Bodenroboter Bee-Bot*<sup>15</sup>*

<span id="page-19-0"></span>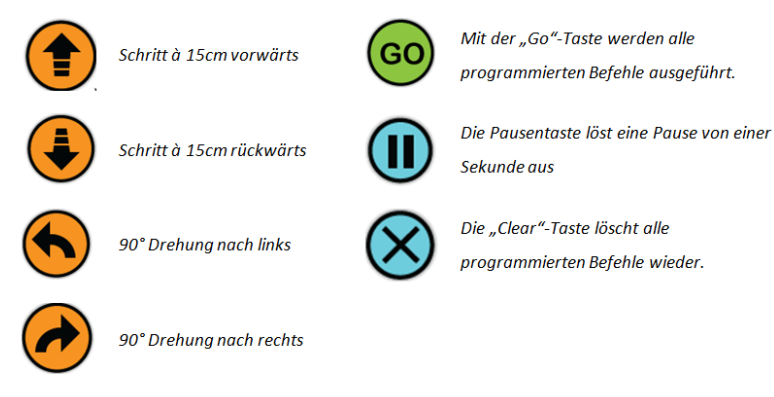

<span id="page-19-1"></span>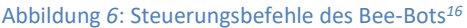

Es können bis zu 40 Schritte hintereinander gespeichert, ausgeführt und gelöscht werden. Auditive und visuelle Signale am Bee-Bot bestätigen jeweils die programmierten Anweisungen. Prinzipiell kann der Bodenroboter fächerübergreifend eingesetzt werden. Verschiedene Bodenfolien mit Aufgabestellungen u.a. aus sprachlichen, mathematischen und technischen Bereichen existieren dazu bereits (vgl. Educatec, 2015). Bee-Bot wird zusätzlich als Applikation für Smartphone und Tablets und als Lernsoftware für digitale Geräte angeboten<sup>17</sup>. Das neuere Modell Blue-Bot kann bis zu 200 Befehle als Ablauf speichern. Zusätzlich kann es über eine Applikation (Tablet) direkt angesteuert und programmiert werden.<sup>18</sup>

<sup>&</sup>lt;sup>15</sup> Bildquelle: [https://www.flickr.com/photos/ocg\\_bilder/8571558494/in/album-72157633034587654/](https://www.flickr.com/photos/ocg_bilder/8571558494/in/album-72157633034587654/) , CC BY-ND 2.0 [Stand: 24.07.2019]

<sup>16</sup> Bildquelle: Eigene Darstellung der Pädagogischen Hochschule Luzern

<sup>&</sup>lt;sup>17</sup>Bee-Bot APP nur für Apple erhältlich:<https://itunes.apple.com/ch/app/bee-bot/id500131639?mt=8> [Stand 07/2019]

<sup>18</sup>Apple:<https://itunes.apple.com/ch/app/blue-bot/id957753068?mt=8> /

Ebenso gibt es als Zusatzgerät den Blue-Bot-TacTile Reader. Die Kinder legen Anweisungs-Plättchen auf die TacTile-Tastatur und stellen per Bluetooth-Knopf die Verbindung mit dem Blue-Bot her; sobald dessen Augen blau leuchten, lässt ihn ein Druck auf den Startknopf die vorgegebene Route abfahren.

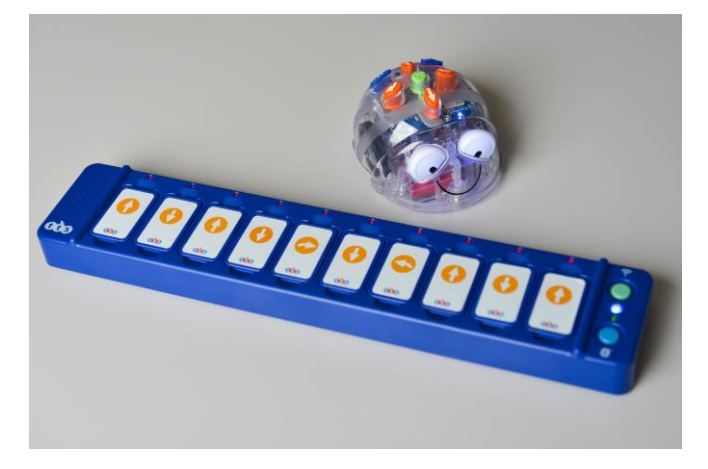

Abbildung *7*: Blue-Bot, das neuere Modell des Bee-Bots, mit TacTile-Tastatur*<sup>19</sup>*

<span id="page-20-0"></span>Eine europäische Studie der Universität Patras (GR) aus dem Jahr 2011 bestätigt, dass der Bee-Bot kognitives Potenzial für die Entwicklung mathematischer Kompetenzen wie algorithmisches Denken und Problemlösestrategien aufweist (vgl. Komis & Misirli, 2011, S. 271ff.). Dazu wurden Untersuchungen an sieben europäischen Schulen mit Kindern zwischen vier bis sechs Jahren durchgeführt. Gearbeitet wurde mit dem Bodenroboter und den Bodenfolien sowie der dazu gehörenden Lernsoftware. Die Ergebnisse zeigen, dass Kinder grundlegend sequenzielle Programmierungen mit dem Bee-Bot erstellen können. Je nach Lerntyp und Lernniveau wurden die Befehle jedoch unterschiedlich entdeckt: Mit Hilfe von Befehlskarten, durch "Trockenübungen" auf der Bodenfolie oder mit direkter Bee-Bot-Programmierung. Besonders das Verständnis der Befehlsspeicherung bereitete rund 60% der Lernenden grosse Mühe. Entscheidend für die Entwicklung der Programmierkompetenzen und die Motivation der Kinder mit dem Bee-Bot ist eine Einbettung in ein pädagogisch adäquates Szenario, wie z.B. eine Geschichte oder ein Spiel mit geeigneten Hilfestellungen (vgl. Komis & Misirli, 2011, S. 271ff.). Für konkrete Hinweise zur Anwendung im Unterricht und weitere Informationen zu Bee-Bots siehe Layon (2007).

Download Deutsche Anleitung unter [http://www.minibiber.ch/images/book/Bee-Boot\\_Book\\_DE.pdf.](http://www.minibiber.ch/images/book/Bee-Boot_Book_DE.pdf) Hinweise zu Blue-Bots sieh[e https://www.phfr.ch/blue-bot-programmierbare-roboter.](https://www.phfr.ch/blue-bot-programmierbare-roboter)

**Hinweis**: Bee-Bots können Sie für den Einsatz in Ihrem Unterricht bei diversen Hochschulen und Fachstellen ausleihen. Die aktuelle Liste finden Sie hier:

<http://www.minibiber.ch/index.php/minibiber-kiste>

Android[: https://play.google.com/store/apps/details?id=tts.bluebot](https://play.google.com/store/apps/details?id=tts.bluebot) [Stand: 08/2020]

<sup>19</sup> Bildquelle: Pierre-Emmanuel Grandjean, Fachstelle Fritic (2019)

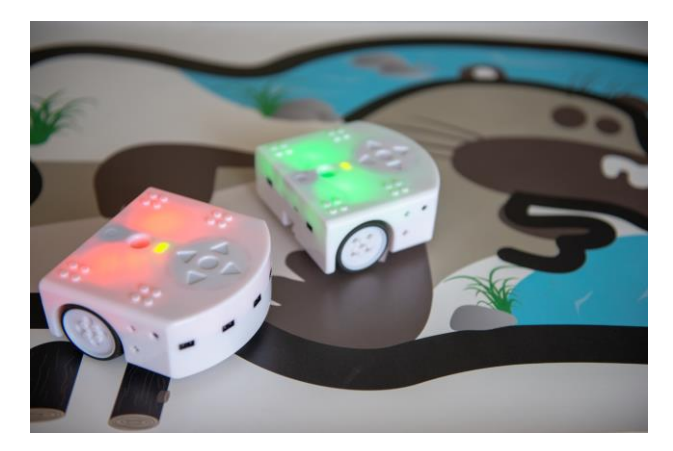

Abbildung *8*: Thymio 2*<sup>20</sup>*

<span id="page-21-0"></span>Ein anderer programmierbarer Bodenroboter ist Thymio  $2^{21}$ , der von der ETH Lausanne (EPFL) als OpenSource-Projekt entwickelt wurde. Der Thymio 2 ist für Lernende jedes Alters geeignet: jüngere Kinder (Zyklus 1) können einige vorgegebene Programme, z. B. Folge dem Finger, Weiche aus usw. direkt am Gerät nutzen. Fürs Programmieren benötigen aber die Kinder einen Computer, wobei die Verbindung am besten mit dem neueren Wireless-Modell hergestellt wird. Je nach Fortschritt eignet sich eine andere Programmiersprache: für Zyklus 1 und 2 die visuelle Programmiersprache Aseba, als Übergang zu textuellem Programmieren Blockly (Zyklus 3) und schliesslich Aseba Studio für die Sekundarstufe II.

Der Thymio ist sehr einfach und intuitiv zu bedienen. Didaktisch interessant ist, dass seine Aktionen durch Licht sichtbar gemacht werden können. Zudem leuchten einige seiner 9 Sensoren rot auf, wenn Thymio unterwegs auf Objekte trifft. So lernen die Kinder, dass der Roboter nur so gut funktioniert, wie er seine Umgebung (mittels Sensoren) wahrnehmen kann.

In den vorgegebenen Programmen zeigt Thymio mit seinem Licht in 6 verschiedenen Farben auch seine Bewegungsformen an, z. B. grün: er folgt einem Objekt (z. B. Hand) vor ihm, gelb: er weicht Hindernissen aus usw. Dank dieser Eigenschaften lernen die Kinder die Rolle des Programmierens: Sie stellen fest, dass sie ein und denselben Roboter dazu bringen können, mit denselben Sensoren ganz unterschiedlich zu reagieren. Zudem zeigen die Farben deutlich eine der grundlegenden Programmierregeln, die in sämtlichen Programmiersprachen vorkommt: **wenn** Thymio grün ist, **dann** folgt er einem Objekt.

Auf der Webseite<https://www.thymio.org/de/> finden sich Dokumentationen, Materialien, Unterrichtsbeispiele für Zyklus 1-3, Erfahrungsberichte von Lehrpersonen usw. Unter [https://www.thy](https://www.thymio.org/de/ueber-thymio/)[mio.org/de/ueber-thymio/](https://www.thymio.org/de/ueber-thymio/) werden die wissenschaftlichen Pfeiler des Projektes vorgestellt (pädagogische und technologische Forschung).

<sup>20</sup> Bildquelle: Pierre-Emmanuel Grandjean, Fachstelle Fritic (2019)

<sup>21</sup> <https://www.thymio.org/de/>

## <span id="page-22-0"></span>**3.5 Informatiksysteme vermitteln**

Die Kompetenzstufen MI.2.3.a/b/d aus diesem Themenbereich werden im Zyklus 1 bei den Anwendungskompetenzen unter Handhabung behandelt.

Am Beispiel der Minibiber-Aufgabe Nr. 12 "Das Schwanenbaby sucht seine Mutter"<sup>22</sup> lernen die Kinder Programme zu starten, zu bedienen sowie einfache Funktionen zu nutzen. Kombinieren Sie diese Aufgabe mit dem Ein- und Ausschalten von digitalen Geräten. Je nach Schulumgebung kann dies wiederum mit dem Anmelden an einem Gerät, in einem (lokalen) Netzwerk oder einer Lernumgebung kombiniert werden.

Wir raten Ihnen, die Kompetenzstufen MI.2.3.a/b/c bewusst in Lernsequenzen aller Fächer zu erarbeiten. Beispiele:

- Deutsch: Leseförderung mit der Lernumgebung Antolin [\(https://www.antolin.de/\)](https://www.antolin.de/) und der Lern-App Appolino [\(http://appolino.ch/\)](http://appolino.ch/)
- Mathematik: Rechnen mit der Lern-App Appolino [\(http://appolino.ch\)](http://appolino.ch/)

Weitere Beispiele siehe MIA21-Modul Anwendungskompetenzen im Zyklus 1.

## <span id="page-22-1"></span>**3.6 Beurteilungsaspekte**

Damit eine Lehrperson überhaupt kompetenzorientierten Informatikunterricht durchführen kann, muss sie immer wieder den Lernstand der Kinder erheben und berücksichtigen. Dies wiederum unterstützt das Erreichen und/oder Übertreffen des Grundanspruchs einer Kompetenz. Solche Beurteilungs- und Bewertungsprozesse beinhalten immer auch Diagnoseleistungen.

Unter diagnostischer Kompetenz wird allgemein gesprochen "die Kompetenz von Lehrkräften verstanden, Merkmale ihrer Schülerinnen und Schüler angemessen zu beurteilen und Lern- und Aufgabenanforderungen adäquat einzuschätzen" (Artelt & Gräsel, 2009, S. 157).

Diagnostische Instrumente wie ein Kompetenzmodell unterstützen dabei eine Lehrperson bei der Erhebung des Lernstandes eines Kindes (vgl. das Beobachten im Spiel, Kapitel [3.1\)](#page-13-0).

## **3.6.1 Ein Kompetenzmodell am Beispiel "Die Minibiber"**

"Die Minibiber" (informatische Bildung im Zyklus 1) ist ein Online-Lehrmittel ganz im Sinne von Computer Science Unplugged (siehe Kapitel [3.2\)](#page-16-0). Das Lehrmittel basiert auf der Kompetenzorientierung des Lehrplans 21 und berücksichtigt fachdidaktische Aspekte wie das spielerische Entdecken.

<sup>22</sup> <http://www.minibiber.ch/index.php/aufgabe12>

Das Kompetenzmodell orientiert sich an folgenden vier Teilkompetenzbereichen:

- Kommunizieren und Kooperieren
- Darstellen und Interpretieren
- Begründen und Bewerten $\bigcirc$
- Strukturieren und Modellieren $\mathbb{S}^{\mathbb{N}}$

Jeder Teilkompetenzbereich baut auf vier Kompetenzniveaus auf:

- **Kompetenzniveau 0**: Einfaches Erinnern + Erkennen
- **Kompetenzniveau 1**: Verstehen + Anwenden
- **Kompetenzniveau 2**: Analysieren + Urteilen (Grundanspruch Ende Zyklus 1)
- **Kompetenzniveau 3**: Entwickeln (Experten-Kompetenzniveau)

Für die Beispielaufgabe siehe Kapitel A im Abschnitt [5](#page-11-0) [Unterrichtsbezogene Annäherung ans Thema.](#page-11-0)

## **3.6.2 Formative Beurteilung anhand des Kompetenzmodells "Die Minibiber"**

Das Kompetenzmodell ist, wie in der Einleitung des Kapitels [3](#page-7-0) vermerkt, ein ideales Instrument für die formative Beurteilung. Anhand der vier niveaubezogenen Teilkompetenzbereiche können Kinder mittels gezielter Beobachtungen eingeschätzt werden. Die Lehrperson muss die Schwerpunkte im Vorfeld selber definieren. Hinweise, wie man dies macht, finden sich in den Aufgaben des Lehrmittels "Die Minibiber". Dort sind die relevanten Teilkompetenzbereiche deklariert.

Exemplarisch für die Aufgabe 10 "Ich, der Bee-Bot" [\(http://www.minibiber.ch/index.php/aufgabe10\)](http://www.minibiber.ch/index.php/aufgabe10) wird der Teilkompetenzbereich "*Kommunizieren und Kooperieren*" näher erläutert (vgl. *[Abbildung 9](#page-24-0)*)*:*

Ausgehend vom Zielniveau der gewählten Handlungsbereiche schätzt die Lehrperson den individuellen Stand der Kompetenzbereiche jedes Kindes ein. Der Handlungsbereich "Rollen und Perspektiven" (siehe *[Abbildung 9](#page-24-0)*) hat in der Aufgabe zwei Sichtweisen. Einmal ist das Kind in der Rolle eines Zauberers, der Anleitungen gibt. In der anderen Rolle als Roboter setzt das Kind taktile Befehlsketten in Bewegungsabläufe um. Daraus ergeben sich die folgenden Fragestellungen:

Kann das Kind die beiden unterschiedlichen Rollen (Anleitungen gemäss den Regeln korrekt erteilen bzw. taktile Befehle entgegennehmen und direkt in die entsprechenden Bewegungsabläufe umsetzen) übernehmen?

Kann das Kind diese beiden Rollen einem anderen Kind erklären, so dass dieses die Rollen eigenständig ohne Hilfe der Lehrperson korrekt umsetzen kann?1. Kommunizieren und Kooperieren

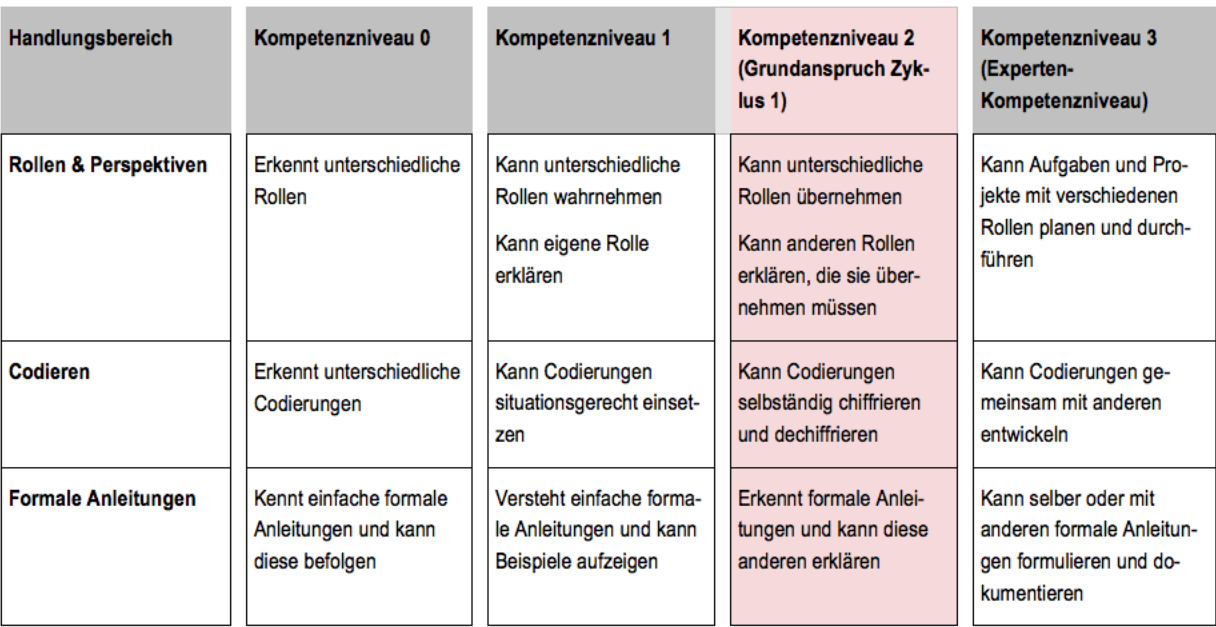

<span id="page-24-1"></span><span id="page-24-0"></span>Abbildung *9*: Ausschnitt aus dem Kompetenzmodell «Die Minibiber». Nicht relevante Handlungsbereiche wurden aus Platzgründen aus der Darstellung entfernt.*<sup>23</sup>*

Im Rahmen der individuellen Förderung können nun vertiefende, ergänzende oder erarbeitende Aufgaben gestellt werden.

Hinweis: Bei dieser Aufgabe können die Befehlsketten auf Grund der Gedächtnisleistung unterschiedlich lang sein. Ebenso kann die Körperwahrnehmung unterschiedlich ausgeprägt sein. Beides hat jedoch kei-nen Einfluss auf die Bewertung des Handlungsbereiches "Rollen und Perspektiven" (siehe [Abbildung](#page-24-1) 9).

<sup>23</sup> *Bildquelle[: Minibiber,](https://www.minibiber.ch/images/infolp/Minibiber_InfoLp.pdf) Hanspeter Erni, PH LU, CC BY-NC-SA*

## <span id="page-25-0"></span>**4 Praxisnahe Literatur mit Beispielen**

### **Die Minibiber – Entdecke die Informatik**

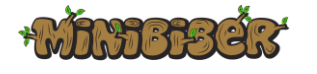

## *Pädagogische Hochschule Luzern. [www.minibiber.ch](http://www.minibiber.ch/)*

Diese Website beinhaltet spezifisch auf den Lehrplan 21 abgestimmte Aufgabenstellungen und Materialien für den Einsatz im Zyklus 1. Zusätzliche Hinweise für die Lehrpersonen unterstützen den direkten Einsatz im Unterricht.

### **Computer Science unplugged**

An enrichment and extension programme for primary-aged students

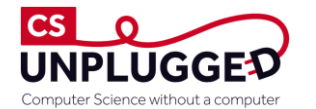

## *Tim Bell, Ian H. Witten, Mike Fellows (2015). [http://csunplugged.org](http://csunplugged.org/)*

Auf der Website von Computer Science Unplugged und im entsprechenden Buch werden verschiedene grundlegende Konzepte der Informatik ohne den Einsatz digitaler Geräte erklärt.

[CC BY-SA 4.0](https://creativecommons.org/licenses/by-sa/4.0/)

### **Let's Go with Bee-Bot**

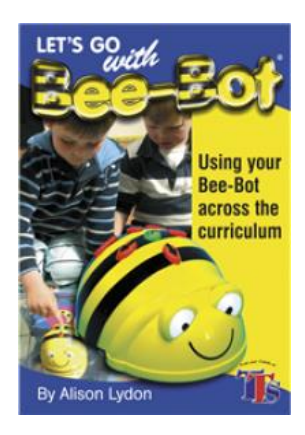

## *Lydon, A. (2007). Kirby-In-Ashfield: TTS-Group.*

Bee-Bot ist ein programmierbarer Roboter für Kinder der Unterstufe. Er bietet einen einfachen Zugang zu den Themen Robotik, Programmieren und Technologie im Allgemeinen. Der Bee-Bot ist geeignet für Kinder von drei bis acht Jahren und kann im Lehrplan einige Aspekte zur informatischen Bildung im Hinblick auf den Lehrplan 21 abdecken. Dieses Booklet enthält eine Übersicht und Tipps zur Verwendung des Bee-Bots.

Die deutsche Ausgabe als Download unter: [http://www.minibi](http://www.minibiber.ch/images/book/Bee-Boot_Book_DE.pdf)[ber.ch/images/book/Bee-Boot\\_Book\\_DE.pdf](http://www.minibiber.ch/images/book/Bee-Boot_Book_DE.pdf)

#### **Aufgaben Bee-Bot**

**IdenSet Robert**<br>Bee-Bot<br>Aufnahen

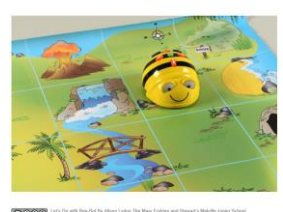

## *PH Bern. [https://www.phbern.ch/ideenset-robotik/unterrichtsmaterial/bee](https://www.phbern.ch/ideenset-robotik/unterrichtsmaterial/bee-bot-1-zyklus.html)[bot-1-zyklus.html](https://www.phbern.ch/ideenset-robotik/unterrichtsmaterial/bee-bot-1-zyklus.html)*

Aufgabenbeispiele für den Unterricht:

Die 12 unterschiedlichen Aufgabenstellungen können direkt übernommen oder aber als Inspiration für eigene Materialien genutzt werden. Für die Bearbeitung wird das Medienpaket "Bee-Bot" benötigt, welches in der Mediathek ausgeliehen werden kann. Grundsätzlich reicht ein Spielzeugroboter pro Lerngruppe.

Didaktischer Kommentar zu den Aufgaben:

Der Begleitkommentar führt auf zwei A4-Seiten in die Arbeit mit den Bee-Bots ein. Er ist empfehlenswert für Lehrerinnen und Lehrer vom Kindergarten bis zur 2. Klasse, die zum ersten Mal Spielzeugroboter im Unterricht einsetzen wollen.

#### **Blue-Bot: Pädagogisches Dossier**

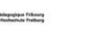

HEP PHFR

**Blue-Bot : programmierbare Roboter** aisches Dossi

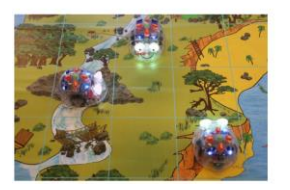

#### *PH Freiburg.<https://www.phfr.ch/blue-bot-programmierbare-roboter>*

Robotik im Unterricht:

Mit Hilfe von programmierbaren Robotern können SuS auf spielerische Art erste Erfahrungen im Programmieren sammeln. Zudem lernen SuS analytisch und logisch vorauszudenken, Geschehnisse einzuschätzen und Entscheidungen abzuleiten. Insgesamt entwickeln SuS, meist in Gruppenarbeit, nach und nach eigene Strategien, um Probleme zu lösen.

#### Was ist ein Blue-Bot?

Der Blue-Bot ist ein Bodenroboter, der über sieben Tasten (vorwärts, rückwärts, links, rechts, Start, Pause, löschen) programmiert und gesteuert wird. Er eignet sich vor allem für den Einsatz in Zyklus 1 (Kindergarten, 1.-2. Kl.).

#### **Thymio: Thool**

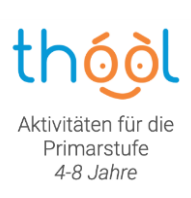

[CC BY-SA 3.0](https://creativecommons.org/licenses/by-sa/3.0/)

Auf der Webseite [http://wiki.thymio.org/de:thoolproject,](http://wiki.thymio.org/de:thoolproject) für THOOL = THymio in schOOL, findet sich Lehr- und Hilfsmaterial.

Beispiele: Thymio der [Baumeister](http://wiki.thymio.org/de:thoolprojectthymioleconstructeur) (5-6 Jahre), [Die fünf Sinne](http://wiki.thymio.org/de:thoolprojectcinqsens) (4-6 Jahre), [Dok](http://wiki.thymio.org/de:thoolprojectdrthymio)[tor](http://wiki.thymio.org/de:thoolprojectdrthymio) Thymio (der menschliche Körper, 4-6 Jahre) usw. Im Download-Archiv sind jeweils das Programm für Thymio, die pdf-Dokumente für Lehrpersonen und SuS sowie Hilfsmaterial enthalten.

Der Thymio ist wie der Bee-Bot (s. *[Abbildung 5: Der Bodenroboter Bee-Bot](#page-19-0)*) ein programmierbarer Bodenroboter, mit dem Kinder des Zyklus 1 auf spielerische Art erste Erfahrungen im Programmieren sammeln.

#### **Schau genau – schau, wie schlau!**

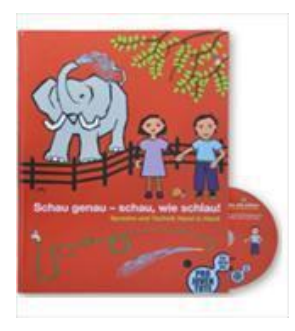

*Müllener, J. (2012). Zürich: Verlag Pro Juventute. ISBN-10: 3-9523799-5-6 <https://schau-wie-schlau.ch/>*

Das didaktische Bilderbuch "Schau genau – schau, wie schlau!" fördert die Sprachkompetenz, die Konzentrationsfähigkeit und das logische Denken von Kindern im Alter von 4 bis 8 Jahren.

Das Buch ist ein Gemeinschaftswerk von erfahrenen Fachpersonen aus dem Bildungs- und Gestaltungsbereich. Es begünstigt die Chancengleichheit und steigert bei Jungen und Mädchen das Interesse für MINT-Berufe (Mathematik, Informatik, Naturwissenschaften, Technik).

Das Bilderbuch ist in 10 Kapitel eingeteilt. Die farbenprächtigen Doppelseiten mit Situationen aus dem Zoo werden mit ausführlichen Geschichten zum Vorlesen ergänzt. Zu jeder Situation im Zoo befindet sich am Ende des Buches eine Bildkarte mit einem Schauplatz aus der Welt der Menschen. Diese Schauplätze sowie die ausführlichen Erzähltexte zeigen den Kindern die Zusammenhänge zwischen Natur und Technik auf. Das mitgelieferte Zusatzmaterial regt zum Begreifen und zum ganzheitlichen und interdisziplinären Verstehen an. In heterogenen Klassen können die gleichen Lernziele über verschiedene Lernkanäle und Niveaus erarbeitet werden.

### **Hello Ruby**

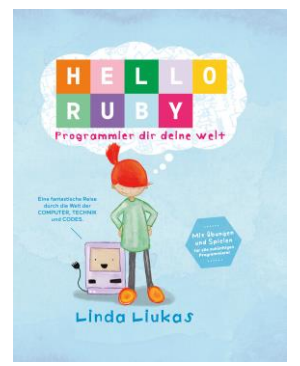

### *Liukas, L. (2017). Berlin: Bananenblau. ISBN: 978-3-946829-04-1*

## *<http://www.helloruby.com/de>*

Mit "Hello Ruby" kann man auf die wohl wundersamste Weise der Welt etwas über Computer, Technik und Codes lernen. Für Kinder ab 5 Jahren.

In **Programmier dir deine Welt** werden die Kinder via Rubys Abenteuer an die Grundkonzepte des Programmierens herangeführt und können es dann kaum erwarten, die dazugehörenden Übungen in die Tat umzusetzen.

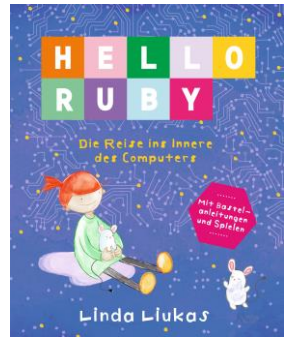

## *Liukas, L. (2017). Berlin: Bananenblau. ISBN: 978-3-946829-08-9*

## *<http://www.helloruby.com/de>*

In **Die Reise ins Innere eines Computers** versucht Ruby herauszufinden, warum ihre Maus nicht mehr funktioniert. Sie lernt dabei Bits, Logikgatter, CPU, GPU, RAM, das Betriebssystem sowie verschiedene Programme kennen.

## **Ulla aus dem Eulenwald: Der Chaoskuchen**

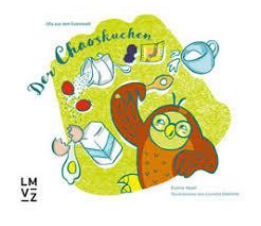

*Hipeli, E., Illustratorin: Diethelm, C. (2018). Lehrmittelverlag Zürich, ISBN 978- 3-03713-844-1*

Ein Vorlesebuch für 3-8-Jährige. Die Kinder finden mit Ulla und ihren Freunden heraus, warum der Eulenwaldkuchen anders schmeckt als erwartet. Dabei wenden sie unbewusst Grundprinzipien informatischen Denkens an (Sortieren, Befolgen einer Anleitung)*.*

Auf der Webseite des LMVZ steht für Eltern, Grosseltern, Lehrpersonen usw. kostenloses Zusatzmaterial zur Verfügung: <https://www.ulladieeule.ch/home/zusatzmaterialien/>

## **1, 2, 3 … kodiert, programmiert, verschlüsselt! Informatik in der Grundschule**

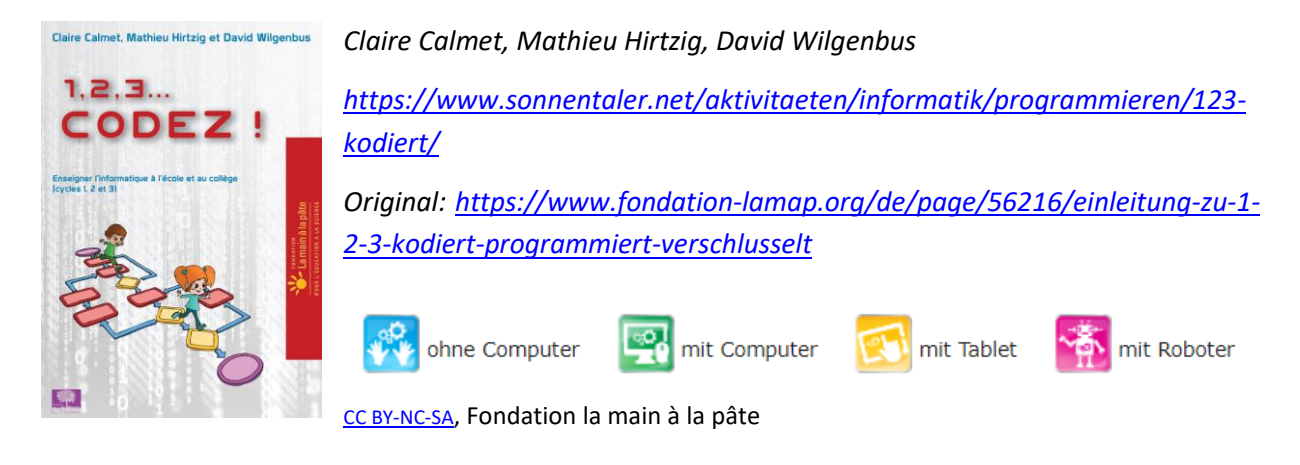

#### **ScratchJr**

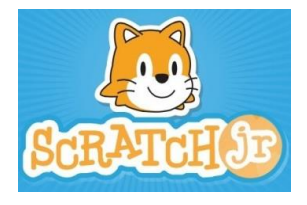

*Tufts University, MIT Media Lab und Playful Invention Company. <https://www.scratchjr.org/>*

*<http://scratch-dach.info/wiki/ScratchJr>*

ScratchJr ist eine App für Tablets. Ziel der App ist es, kleinen Kindern (5 bis 7 Jahre) mithilfe eines auf Scratch basierenden Systems einfach und spielerisch das Programmieren beizubringen.

**Klett: Einfach Informatik – Rätsel und Spiele ohne Computer** rata berketak d

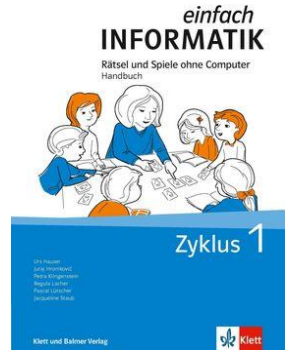

*Hauser U.. (2020). Baar: Klett und Balmer AG. ISBN: 978-3-264-84808-3*

Die Kinder suchen zu verschiedenen Rätseln spielerisch nach Lösungen, ganz ohne Computer, nur auf Papier.

[https://www.klett.ch/shop/primarschule/medien-und-informatik-informa](https://www.klett.ch/shop/primarschule/medien-und-informatik-informatik/lehrwerk/einfach-informatik-zyklus-1)[tik/lehrwerk/einfach-informatik-zyklus-1](https://www.klett.ch/shop/primarschule/medien-und-informatik-informatik/lehrwerk/einfach-informatik-zyklus-1)

## <span id="page-30-0"></span>**Lernphase C: Umsetzung**

## <span id="page-30-1"></span>**1 Darum geht's**

- Sie haben in der Lerngruppe ein eigenes Unterrichtsszenario erarbeitet und in Ihrem Unterricht umgesetzt und dokumentiert.
- Sie verfügen über eine Vielfalt von konkreten Unterrichtsideen zum Thema.

<span id="page-30-2"></span>**2 Vorgehen bei der Aufgabenbearbeitung**

Ihre Aufgabe ist es nun, ein konkretes Unterrichtsszenario zu planen und zu beschreiben. Im nächsten Kapitel finden Sie verschiedene thematische Aufgaben. Entscheiden Sie sich innerhalb der Lerngruppe für eine Aufgabenmöglichkeit, welche Sie folgendermassen bearbeiten:

- 1. Erstellen eines Entwurfs für ein Unterrichtsszenario gemäss Vorlage:
	- Variante 1: Vorlage MIA21 Lernphase3 Aufgabeneinreichung.docx

- Variante 2: Vorlage der eigenen Pädagogischen Hochschule

Speichern Sie das Dokument mit folgender Beschriftung:

Modulname VornameNachname JJJJMMTT.docx

(Beispiel: Informatik\_ PeterMuster\_20190925.docx).

Reichen Sie die Aufgabe per E-Mail bei Ihrer Mentorin bzw. Ihrem Mentor ein.

- 2. Feedback durch die Mentorin/ den Mentor
- 3. Überarbeitung und Einreichung der überarbeiteten Version des Unterrichtsszenarios
- 4. Kurzfeedback
- 5. Durchführung im Unterricht
- 6. Reflexion des Unterrichts

Wählen und bearbeiten Sie eine der folgenden drei Aufgaben gemäss oben beschriebenem Schritt 1 bis 6.

## <span id="page-31-0"></span>**3 Aufgaben**

## <span id="page-31-1"></span>**3.1 Aufgabe A1: Computer Science Unplugged**

Planen und beschreiben Sie ein Unterrichtszenario, in welchem die Schülerinnen und Schüler informatische Bildung nach dem Ansatz des CS Unplugged erfahren (siehe [3.2](#page-16-0) [Informatische Bildung auch](#page-16-0) ohne [digitale Geräte\)](#page-16-0). Entscheiden Sie sich zunächst für eine Kompetenz aus den drei Bereichen *Datenstrukturen*, *Algorithmen* und *Informatiksystem*e des Lehrplans 21. In einem zweiten Schritt wählen Sie die Kompetenzstufe(n) aus, die Sie mit den Lernenden im Unterricht behandeln wollen. Für die Umsetzung können Sie zum Beispiel eine bis zwei Aufgabenstellungen aus dem Lehrmittel *Die Minibiber – Entdecke die Informatik* verwenden: [www.minibiber.ch](http://www.minibiber.ch/)

Ihre Beschreibung sollte folgende Punkte umfassen (siehe auch Kapitel [2\)](#page-30-2):

- Beschreibung des Lernthemas, der Ziele, Einordnung in die Kompetenzbereiche des Lehrplans 21 und Nennung möglicher Querverbindungen zu anderen Fächern.
	- o Ausgewählter Teilkompetenzbereich, wie z.B. Begründen und Bewerten aus dem Kompetenzmodell Minibiber.
	- o Bestimmung des Kompetenzniveaus der gewählten Aufgabenstellungen gemäss dem Kompetenzmodell Minibiber (0 / 1 / 2 / 3).
- Begründung, weshalb Sie sich gerade für diese Aufgabenstellung entschieden haben (themenbezogen, fachdidaktisch, hinsichtlich überfachlicher Kompetenzen).
- Beschreibung der Voraussetzungen: Benötigtes und vorhandenes Material, Zeitressourcen, Einordung im Jahresstoffplan, Voraussetzungen innerhalb der Klasse, mögliche Stolpersteine.
- Wie führen Sie die Aufgabe ein? Sind Vorübungen notwendig?
- Berücksichtigen Sie die didaktischen Funktionstypen der gewählten Aufgabenstellungen, siehe Grundlagenmodul MIA21 (Konfrontations-, Erarbeitungs-, Übungs- und Vertiefungs-, Transfer- und Syntheseaufgabe sowie summative oder formative Beurteilungsaufgabe).
- Berücksichtigen Sie eine Auswahl innerer Differenzierungsmöglichkeiten, die im Unterricht eingesetzt werden können.
- Didaktische Ansätze, wie z.B. der gewählte Ansatz der Lern- und Spielbegleitung.
- Müssen oder können die Eltern informiert oder einbezogen werden?
- Wie gestalten Sie die Auswertungsphase und wie sichern Sie die Nachhaltigkeit der Unterrichtseinheit?
- Wie haben Sie herausgefunden, wie die Kinder die Unterrichtseinheit empfunden haben?

## <span id="page-32-0"></span>**3.2 Aufgabe A2: Robotergestützte Aufgabe**

Planen und beschreiben Sie ein Unterrichtszenario, in welchem die Schülerinnen und Schüler informatische Bildung mit einem Roboter oder digitalen Geräten erfahren (siehe [3.2](#page-16-0) [Informatische Bildung auch](#page-16-0) [ohne digitale Geräte\)](#page-16-0). Wählen Sie dabei zunächst konkrete Teilkompetenzen aus dem Lehrplan 21 aus, die Sie mit den Lernenden im Unterricht behandeln wollen. Für die Umsetzung können Sie ein bis zwei Aufgabenstellungen aus den folgenden Lehrmitteln verwenden:

- Die Minibiber Entdecke die Informatik[: www.minibiber.ch](http://www.minibiber.ch/)
- Let's Go with Bee-Bot: Deutsche Version zum Downloaden unter: [www.minibiber.ch](http://www.minibiber.ch/) Infos für Lehrpersonen [\(http://www.minibiber.ch/images/book/Bee-Boot\\_Book\\_DE.pdf\)](http://www.minibiber.ch/images/book/Bee-Boot_Book_DE.pdf)
- Ideenset der PH Bern zur Robotik Bee-Bot Zyklus 1: [https://www.phbern.ch/ideenset-robotik/un](https://www.phbern.ch/ideenset-robotik/unterrichtsmaterial/bee-bot-1-zyklus.html)[terrichtsmaterial/bee-bot-1-zyklus.html](https://www.phbern.ch/ideenset-robotik/unterrichtsmaterial/bee-bot-1-zyklus.html)

Ihre Beschreibung sollte folgende Punkte umfassen (siehe auch Kapitel [2\)](#page-30-2):

- Alltagsbezogene Themenwahl.
- Ausgewählte Kompetenzstufe(n) aus dem Lehrplan 21 Medien und Informatik.
- Beschreibung des Lernthemas, der Ziele, Einordnung in die Kompetenzbereiche des Lehrplans 21 und Nennung möglicher Querverbindungen zu anderen Fächern.
	- o Ausgewählter Teilkompetenzbereich, wie z.B. Begründen und Bewerten aus dem Kompetenzmodell des Minibibers.
	- o Bestimmung des Kompetenzniveaus der gewählten Aufgabenstellungen gemäss dem Kompetenzmodell Minibiber (0 / 1 / 2 / 3).
- Begründung, weshalb Sie sich gerade für diese Aufgabenstellung entschieden haben (themenbezogen, fachdidaktisch, hinsichtlich überfachlicher Kompetenzen).
- Beschreibung der Voraussetzungen: Benötigtes und vorhandenes Material, Zeitressourcen, Einordung im Jahresstoffplan, Voraussetzungen innerhalb der Klasse, mögliche Stolpersteine.
- Wie führen Sie die Aufgabe ein? Sind Vorübungen notwendig?
- Berücksichtigen Sie die didaktischen Funktionstypen der gewählten Aufgabenstellungen, siehe Grundlagenmodul MIA21 (Konfrontations-, Erarbeitungs-, Übungs- und Vertiefungs-, Transfer- und Syntheseaufgabe sowie summative oder formative Beurteilungsaufgabe).
- Berücksichtigen Sie eine Auswahl innerer Differenzierungsmöglichkeiten, die im Unterricht eingesetzt werden können.
- Didaktische Ansätze, wie z.B. der gewählte Ansatz der Lern- und Spielbegleitung.
- Müssen oder können die Eltern informiert oder einbezogen werden?
- Wie gestalten Sie die Auswertungsphase und wie sichern Sie die Nachhaltigkeit der Unterrichtseinheit?
- Wie haben Sie herausgefunden, wie die Kinder die Unterrichtseinheit empfunden haben?

## <span id="page-33-0"></span>**3.3 Aufgabe A3: Selbst definierte Aufgabe**

Wenn das Team möchte, können Sie die vorangehenden Aufgaben verändern oder kombinieren, sodass Sie eine Aufgabe mit konkreten Inhalten Ihrer eigenen Wahl erhalten. Die alternative Aufgabe muss von Ihrem Mentor bzw. Ihrer Mentorin genehmigt werden.

Wählen Sie ein Unterrichtsszenario, welches Sie persönlich anspricht (im fachdidaktischen Teil dieses Modulheftes haben Sie zahlreiche Ideen kennengelernt) und gestalten Sie dazu eine konkrete Unterrichtseinheit.

Ihre Beschreibung sollte folgende Punkte umfassen (siehe auch Kapite[l 2\)](#page-30-2):

- Beschreibung des Lernthemas, der Ziele, Einordnung in die Kompetenzbereiche des Lehrplans 21 und Nennung möglicher Querverbindungen zu anderen Fächern.
	- o Ausgewählter Teilkompetenzbereich, wie z.B. Begründen und Bewerten aus dem Kompetenzmodell Minibiber.
	- o Bestimmung des Kompetenzniveaus der gewählten Aufgabenstellungen gemäss dem Kompetenzmodell Minibiber (0 / 1 / 2 / 3).
- Begründung, weshalb Sie sich gerade für diese Aufgabenstellung entschieden haben (themenbezogen, fachdidaktisch, hinsichtlich überfachlicher Kompetenzen).
- Beschreibung der Voraussetzungen: Benötigtes und vorhandenes Material, Zeitressourcen, Einordung im Jahresstoffplan, Voraussetzungen innerhalb der Klasse, mögliche Stolpersteine.
- Zeigen Sie Ihre Überlegungen zu informatischer Bildung, die Sie sowohl im Grundlagenmodul als auch im vorliegenden Modul kennengelernt haben.
- Berücksichtigen Sie die fundamentalen Ideen der informatischen Bildung sowohl hinsichtlich fachspezifischer als auch pädagogischer Gesichtspunkte ausreichend (siehe Grundlagenmodul MIA21).
- Berücksichtigen Sie die didaktischen Funktionstypen der gewählten Aufgabenstellungen, siehe Grundlagenmodul MIA21 (Konfrontations-, Erarbeitungs-, Übungs- und Vertiefungs-, Transfer- und Syntheseaufgabe sowie summative oder formative Beurteilungsaufgabe).
- Beschreiben Sie, wie die Schülerinnen und Schüler informatischen Fragen nachspüren bzw. einen Einblick in einfach technisch-informatische Zusammenhänge erhalten.
- Wie führen Sie die Aufgabe ein? Sind Vorübungen notwendig? Kennen die Kinder die Umgangsregeln mit den digitalen Geräten?
- Wie gestalten Sie die Auswertungsphase, wie werden die Ergebnisse gewürdigt und wie sichern Sie die Nachhaltigkeit der Unterrichtseinheit?
- Wie haben Sie herausgefunden, wie die Kinder die Unterrichtseinheit empfunden haben?

Halten Sie Ihre Planung im entsprechenden Planungsformular fest*.* Dabei sollen Ihre didaktischen Überlegungen wie Ziele, Sozialformen, zeitliche Planung, verwendete Medien usw. klar beschrieben sein. Reichen Sie als Anlage zusätzlich alle Arbeitsblätter, Unterrichtsmaterialien und schriftlichen Anleitungen ein.

## <span id="page-34-0"></span>**4 Unterrichtsbeispiele**

Ein detailliertes Beispiel finden Sie hier:

Erni, H. & Schmid, A.M. (2018). Medien und Informatik: Aufgabenset für den 1. Zyklus. In H. Luthiger, M. Wilhelm, C. Wespi & S. Wildhirt (Hrsg.), *Kompetenzförderung mit Aufgabensets. Theorie – Konzept – Praxis* (S. 299-317). Bern: hep verlag ag.

## <span id="page-35-0"></span>**Lernphase D: Abschluss und Reflexion**

## <span id="page-35-1"></span>**1 Darum geht's**

• Sie haben auf Ihren Lernprozess in diesem bearbeiteten Modul zurückgeschaut und Ihre Erkenntnisse schriftlich festgehalten.

## <span id="page-35-2"></span>**2 Persönliche Reflexion**

Schauen Sie auf Ihren Lernprozess während des Moduls zurück und dokumentieren Sie Ihre Erkenntnisse anhand folgender Fragestellungen. Stellen Sie Ihre Dokumentation des Lernprozesses als Abschluss des Moduls Ihrem Mentor/Ihrer Mentorin zu.

- Was haben Sie in diesem Modul persönlich dazugelernt?
- Wie haben Sie den Lernprozess in der Lerngruppe erlebt?
- Inwiefern hat sich die Auseinandersetzung im Modul auf Ihren Unterricht ausgewirkt?
- Wie beurteilen Sie das Modul inhaltlich und die Arbeitsweise?

## <span id="page-36-0"></span>**Hintergrundwissen und weitere Literatur**

Wenn Sie sich noch weiter ins Thema vertiefen wollen, finden Sie hier weitere Literatur.

#### **Mehr als 0 und 1**

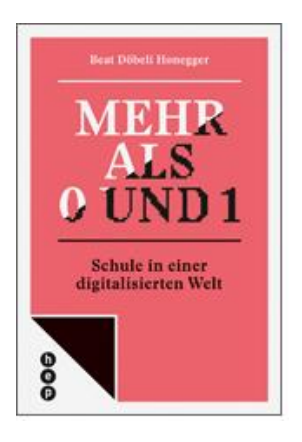

## *Beat Döbeli Honegger (2016). Bern: hep Verlag. ISBN-Nr.: 978-3-0355-0200-8*

In rasendem Tempo verändert die Digitalisierung unsere Gesellschaft. Innerhalb weniger Jahre hat sich die Art und Weise, wie wir kommunizieren und uns informieren, grundlegend gewandelt. Der Computer hat das Buch als Leitmedium abgelöst. Dieser Leitmedienwechsel stellt die Schule vor grosse Herausforderungen: Welche Kompetenzen benötigen Schülerinnen und Schüler in einer digitalisierten, zunehmend automatisierten Welt? Wie wichtig ist das Wissen im Kopf, wenn mobile Geräte stets Antworten parat haben? Und weshalb gehören heute Medien und Informatik zu den zentralen Themen der Allgemeinbildung?

#### **Digitale Kompetenz. Was die Schule dazu beitragen kann**

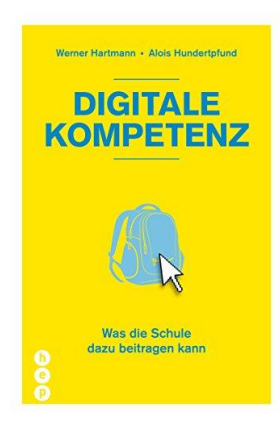

## *Hartmann, W. & Hundertpfund, A. (2015). Bern: hep Verlag. ISBN-Nr.: 978-3- 0355-0311-1*

Tablets und Smartphones, Google und Wikipedia, multimediales und interaktives Lernen – die Digitalisierung stellt die Schule vor grundlegende Herausforderungen. Diese Publikation geht der Frage nach, über welche Kompetenzen man in einer digital geprägten Gesellschaft verfügen muss und klärt, wie die Schule diese Kompetenzen mithilfe digitaler Werkzeuge fördern und festigen kann. Sie zeigt anhand zahlreicher Praxisbeispiele, wie Lehrerinnen und Lehrer digitale Medien sinnvoll im Schulunterricht einsetzen können.

#### **Informatikunterricht planen und durchführen**

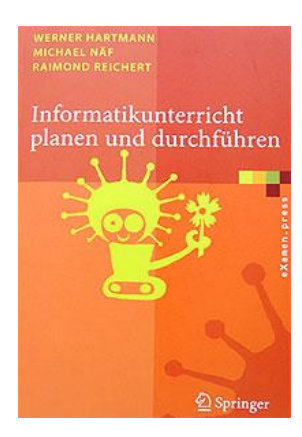

*Hartmann, W., Naef, M. & Reichert, R. (2006). Berlin: Springer Verlag. ISBN-Nr.: 3540344845* 

[http://www.swisseduc.ch/informatik-didaktik/informatikunterricht-planen](http://www.swisseduc.ch/informatik-didaktik/informatikunterricht-planen-durchfuehren/)[durchfuehren/](http://www.swisseduc.ch/informatik-didaktik/informatikunterricht-planen-durchfuehren/)

Das Buch gibt fundierte und praxiserprobte Hinweise zur Gestaltung und Durchführung des Informatikunterrichts. Das Buch richtet sich in leicht lesbarer Form an einen breiten Kreis von Informatiklehrpersonen, von der Anwenderschulung bis zur Informatikausbildung an höheren Schulen.

#### **Internationales Handbuch Computer (ICT), Grundschule, Kindergarten und Neue Lernkultur** (2 Bde)

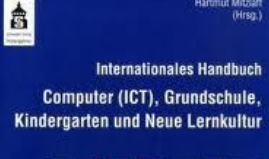

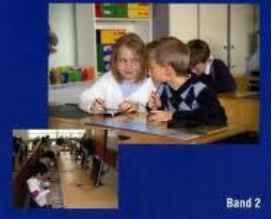

## *Mitzlaff, H. (2007). Baltmannsweiler: Verlag Schneider Hohengehren. ISBN-Nr.: 834001422*

Wie können schon Grundschulkinder die Informations- und Kommunikationstechniken produktiv und kreativ nutzen? Wo gibt es Probleme, wo lauern Gefahren? Wie kann die pädagogische ICT-Nutzung das Lernen in einer innovativen, "neuen" Lernkultur fördern und neue Arbeitsmöglichkeiten eröffnen? Welche Rahmenbedingungen müssen erfüllt sein? Ist es sinnvoll, schon im Kindergarten Computer zu installieren? Welche Erfahrungen wurden in anderen Ländern gemacht? Welche Erfahrungen gibt es in den einzelnen Fächern?

Diese und viele andere Fragen zum Themenkomplex "ICT und Kinder" stehen im Mittelpunkt dieses Handbuches und werden von 81 Expertinnen und Experten aus Theorie und Praxis wissenschaftlich fundiert beantwortet.

#### **Medienkompass 1**

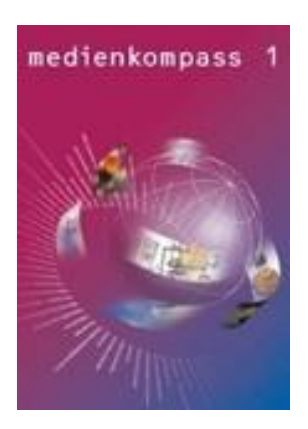

*Ingold, U.; Amman, D.; Senn, F.; Spiess, S. & Tilemann, F. (2008). Lehrmittelverlag des Kantons Zürich. ISBN-Nr.: 3-906784-30-4*

(Ab 4. Klasse, insbesondere 5. und 6. Klasse)

Computer, Handy, Chat, Podcast und YouTube – Kinder und Jugendliche wachsen in einer Welt auf, die von elektronischen Medien bestimmt wird. Das neue Lehrmittel Medienkompass 1 für die Primarstufe bietet eine Orientierungshilfe im Mediendschungel. Die Website [www.medienkompass.ch](http://www.medienkompass.ch/) stellt Begleitmaterialien, Links und aktuelle Informationen zu den Themen des Lehrmittels zur Verfügung.

**Achtung: Neue Ausgabe mit Bezug zum Lehrplan 21 geplant!**

#### **i-factory — Informatik begreifen**

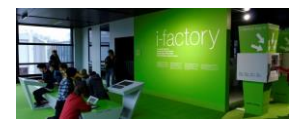

### *Verkehrshaus Schweiz.<https://www.verkehrshaus.ch/de/museum/i-factory>*

Die i-factory bietet ein anschauliches und interaktives Erproben von vier Grundtechniken der Informatik. Im optischen Zentrum der i-factory stehen Anwendungsbeispiele zur Informatik aus dem Alltag und insbesondere aus der Verkehrswelt in Form von authentischen Bildern, Filmbeiträgen und Computer-Animationen.

#### **Informatik-Biber Schweiz**

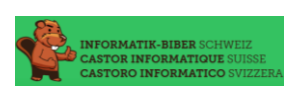

#### SVIA.<http://informatik-biber.ch/>

Wettbewerb ab 3. / 4. Schuljahr. Der Informatik-Biber

- ist ein internationaler Informatik-Wettbewerb für Kinder und Jugendliche vom 3. bis 13. Schuljahr (Klasse), also für ca. 8- bis 20-Jährige.
- wird jährlich im November durchgeführt.
- ist ein online-Wettbewerb, die Teilnahme dauert 40 Minuten.
- weckt das Interesse an Informatik durch spannende Aufgaben, die keine Vorkenntnisse erfordern.
- zeigt jungen Menschen, wie vielseitig und alltagsrelevant Informatik ist.
- regt zur weiteren Beschäftigung mit Informatik an.

#### **iLearnIT.ch**

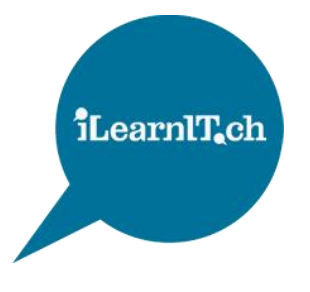

#### *PH Schwyz.<http://ilearnit.ch/index.html>*

Das von der Hasler Stiftung unterstützte Projekt iLearnIT.ch will das Interesse von Kindern und Jugendlichen an Informatik wecken und wesentliche Konzepte stufengerecht und spielerisch vermitteln. In sechs thematischen Modulen können Kinder und Jugendliche auf dieser Website einen Aspekt der Informatik auf Deutsch und Französisch selbständig entdecken und damit experimentieren.

## **SwissEduc – Informatik**

#### *Reichert, R. (Redaktor)[. http://www.swisseduc.ch/informatik/](http://www.swisseduc.ch/informatik/)* swisseduc.ch Informatik

SwissEduc ist ein nichtkommerzielles, webbasiertes und kostenloses Angebot, das sich an Schulen ab der Sekundarstufe richtet. Das Angebot umfasst didaktisch aufbereitete Unterrichtsmaterialien, interaktive Lernumgebungen, Hintergrundinformationen aller Art sowie Veranstaltungs- und Literaturhinweise.

#### **We love Code**

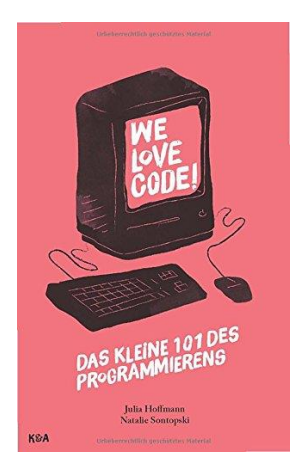

## *Hoffmann, J. & Sontopski, N.(2016). Leibzig: Koehler + Amelang GmbH. ISBN-Nr.: 978-3-7338-0404-6*

Programmieren ist etwas für soziophobe Jungs? Überhaupt nicht! In diesem Buch erfahren die Leser auf leicht verständliche Weise, was Programmiersprachen sind, wie diese funktionieren und was sie mit uns allen zu tun haben. Die Autorinnen erklären die einfachen Grundlagen des Digitalen und zeigen, was sich hinter den schicken Oberflächen von Websites und Apps verbirgt. Sie schreiben über das Programmieren, über Datensicherheit und Hackerparties, über die nötige Hardware und die wichtigste Software. Beide sind Gründungsmitglieder der Code Girls, Leipzig.

## <span id="page-40-0"></span>**Literaturverzeichnis**

- Bell, T. Witten, I.& Fellows, M. (2006). *Computer Science Unplugged. Ein Förder- und Studienprogramm für Kinder im Grundschulalter*. [https://classic.csunplugged.org/wp-content/uploads/2014/12/CS\\_Un](https://classic.csunplugged.org/wp-content/uploads/2014/12/CS_Unplugged-de.pdf)[plugged-de.pdf](https://classic.csunplugged.org/wp-content/uploads/2014/12/CS_Unplugged-de.pdf) (besucht am 24.07.2019)
- Deutschschweizer Erziehungsdirektoren Konferenz D-EDK (Hrsg.). (2014). *Lehrplan 21 für den Fachbereich Medien und Informatik. Luzern*: Von der D-EDK Plenarversammlung am 31.10.2014 freigegebene Vorlage.
- Döbeli, B. (2015a). *Informatik in der Volksschule: Was - Warum - Wie?* Einstiegsvortrag Kaderkurs "Informatische Bildung" der OSKIN PH Zug, 14.01.2015.<http://beat.doebe.li/talks/phzg15/index.html> (besucht am 24.07.2019)
- Döbeli, B. (2015b). *Geht das Modul "Medien und Informatik" vergessen?* [http://wiki.doebe.li/Beat/Geht-](http://wiki.doebe.li/Beat/GehtMedienUndInformatikVergessen)[MedienUndInformatikVergessen](http://wiki.doebe.li/Beat/GehtMedienUndInformatikVergessen) (besucht am 24.07.2019)
- Döbeli, B. (2007). *Informatik ohne Computer*.<http://wiki.doebe.li/Beat/InformatikOhneComputer> (besucht am 24.07.2019)
- Educatec (Hrsg.). (2018). *Bee-Bot*.<https://educatec.ch/tts/1176/bee-bot> (besucht am 24.07.2019)
- Genner, S., Suter, L., Waller, G., Schoch, P., Willemse, I. & Süss, D. (2017). *MIKE – Medien, Interaktion, Kinder, Eltern: Ergebnisbericht zur MIKE-Studie 2017.* Zürich: Zürcher Hochschule für Angewandte Wissenschaften. [https://www.zhaw.ch/storage/psychologie/upload/forschung/medienpsychologie/mike/Be-](https://www.zhaw.ch/storage/psychologie/upload/forschung/medienpsychologie/mike/Bericht_MIKE-Studie_2017_V2.pdf)

[richt\\_MIKE-Studie\\_2017\\_V2.pdf](https://www.zhaw.ch/storage/psychologie/upload/forschung/medienpsychologie/mike/Bericht_MIKE-Studie_2017_V2.pdf) (besucht am 24.07.2019)

- Hartmann, W. (2005). *Informatik - EIN/AUS – Bildung*. [http://www.swisseduc.ch/informatik-didaktik/in](http://www.swisseduc.ch/informatik-didaktik/informatikunterricht-planen-durchfuehren/1-einordnung/docs/informatik_ein_aus.pdf)[formatikunterricht-planen-durchfuehren/1-einordnung/docs/informatik\\_ein\\_aus.pdf](http://www.swisseduc.ch/informatik-didaktik/informatikunterricht-planen-durchfuehren/1-einordnung/docs/informatik_ein_aus.pdf) (besucht am 24.07.2019)
- Hauser, B. (2007). Positionspapier Spiel: *Spielen und Lernen der 4- bis 8-jährigen Kinder. Das Spiel als Lernmodus*.<https://edudoc.ch/record/98482/files/Hauser.pdf> (besucht am 24.07.2019)
- Komis, V. & Misirli, A. (2011). *Robotique pédagogique et concepts préliminaires de la programmation à l'école maternelle: une étude de cas basée sur le jouet programmable Bee-Bot*. Griechenland: Universität von Patras.
- Krammer, K. (2013). *Spiel im Studiengang Kindergarten / Unterstufe*. Pädagogische Hochschule Luzern: Hochschulinternes Dokument.
- Mietzel, G. (2007). *Pädagogische Psychologie des Lernens und Lehrens* (8. überarb. Aufl.). Göttingen: Hogrefe.
- mpfs (Medienpädagogischer Forschungsverbund Südwest). (2016). *KIM-Studie 2016. Computer + Internet. Basisuntersuchung zum Medienumgang 6-bis 13-Jähriger in Deutschland.* Stuttgart: Medienpädagogischer Forschungsverbund Südwest.
- Suter, L., Waller, G., Bernath, J., Külling, C., Willemse, I., & Süss, D. (2018). *JAMES – Jugend, Aktivitäten, Medien – Erhebung Schweiz.* Zürich: Zürcher Hochschule für Angewandte Wissenschaften. [https://www.zhaw.ch/storage/psychologie/upload/forschung/medienpsychologie/james/2018/Er](https://www.zhaw.ch/storage/psychologie/upload/forschung/medienpsychologie/james/2018/Ergebnisbericht_JAMES_2018.pdf)[gebnisbericht\\_JAMES\\_2018.pdf](https://www.zhaw.ch/storage/psychologie/upload/forschung/medienpsychologie/james/2018/Ergebnisbericht_JAMES_2018.pdf) (besucht am 24.07.2019)
- Wannack, E., Arnaldi, U. & Schütz, A. (2011). *Die Bedeutung des freien Spiels in der Kindergartendidaktik*. 4bis8 Spezialausgabe. [https://www.4bis8.ch/\\_file/180/4bis8-spezialausgabe2011-low.pdf](https://www.4bis8.ch/_file/180/4bis8-spezialausgabe2011-low.pdf) (besucht am 24.07.2019)

## <span id="page-41-0"></span>**1 Abbildungsverzeichnis**

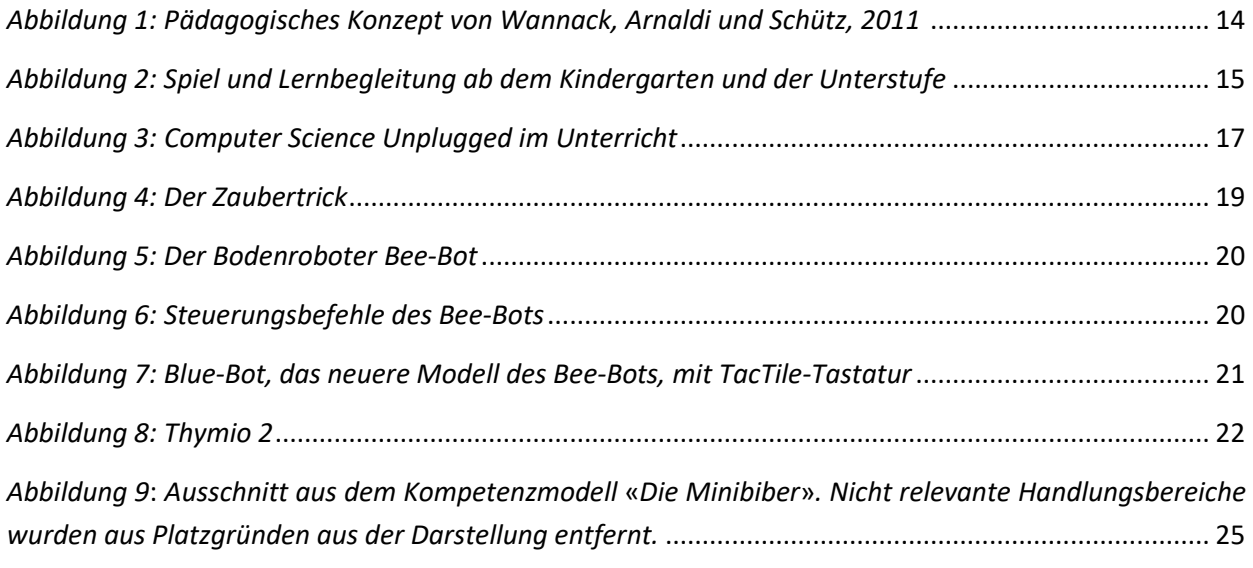